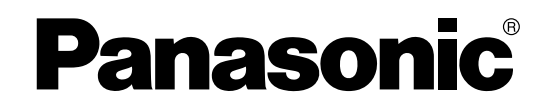

# **Hybrid IP-PBX PT Programming Manual**

# **Model No.** KX-TDA50/KX-TDA100 KX-TDA200/KX-TDA600

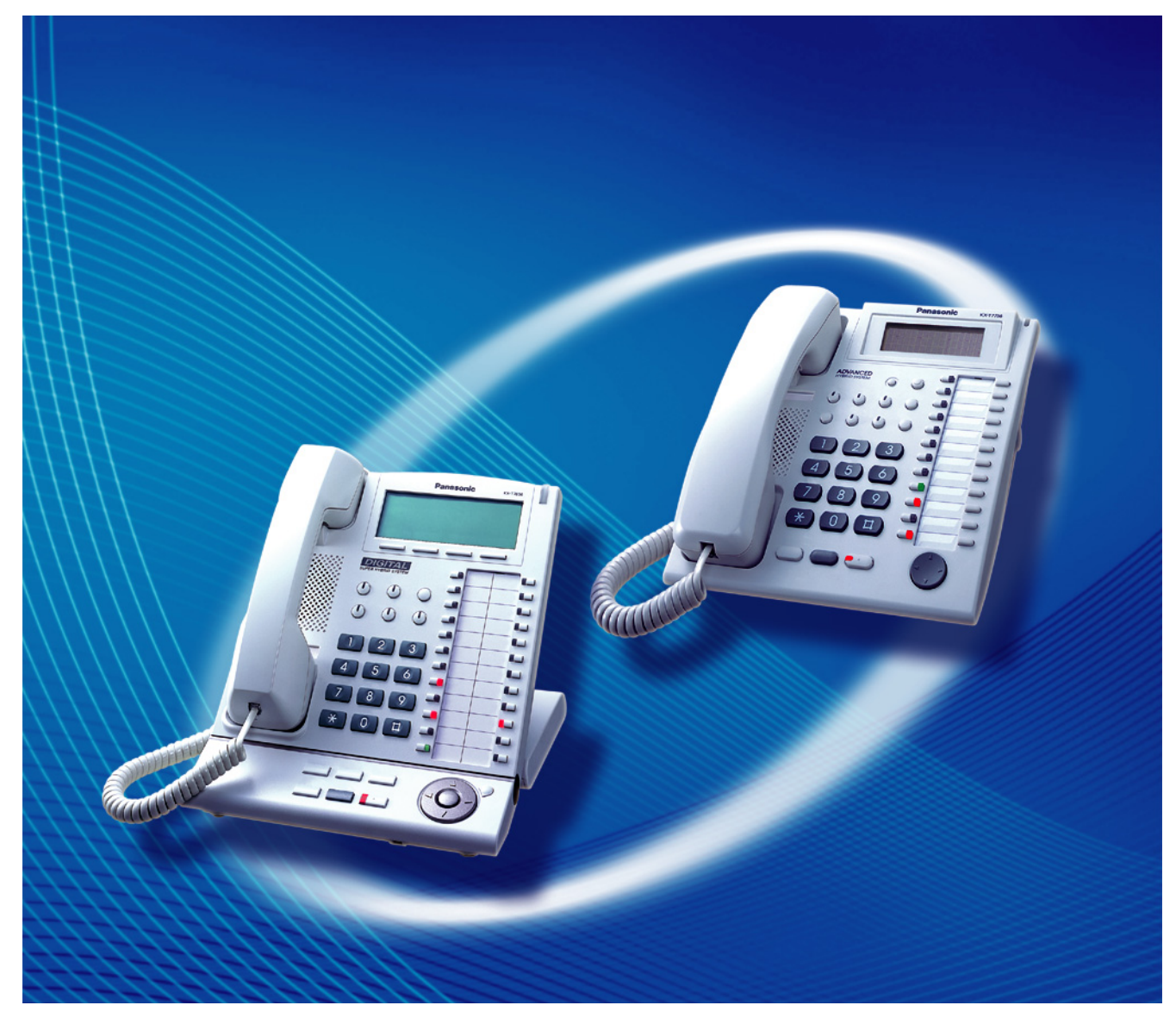

Thank you for purchasing a Panasonic Hybrid IP-PBX. Please read this manual carefully before using this product and save this manual for future use.

**KX-TDA50: PSMPR Software File Version 5.0000 or later KX-TDA100/KX-TDA200: PMPR Software File Version 5.0000 or later KX-TDA600: PLMPR Software File Version 5.0000 or later**

# *Introduction*

## **About this Programming Manual**

The PT Programming Manual is designed to serve as a reference to programming the Panasonic Hybrid IP-PBX using a Panasonic proprietary telephone (PT) with display.

The PT Programming Manual is divided into the following sections:

### **Section 1, Overview**

Provides an overview of programming the PBX.

### **Section 2, PT Programming**

Serves as reference operating instructions when using a display PT to program the PBX.

### **Section 3, Appendix**

Provides a list of all related PT programming items for each feature as Feature Programming References.

### **References Found in the PT Programming Manual**

### **PT Programming Manual References**

Related sections of the PT Programming Manual are listed for your reference.

### **Feature Manual References**

The Feature Manual explains what the PBX can do, as well as how to obtain the most of its many features and facilities. Sections from the Feature Manual are listed throughout the PT Programming Manual for your reference.

### **Links to Other Pages and Manuals**

If you are viewing this manual with a PC, certain items are linked to different sections of the PT Programming Manual and other Hybrid IP-PBX manuals. Click on a link to jump to that section. Linked items include:

- PT Programming Manual References
- Feature Manual References

### **Safety Notices**

Please observe the safety notices in this manual in order to avoid danger to users or other people, and prevent damage to property.

The notices are classified as follows, according to the severity of injury or damage:

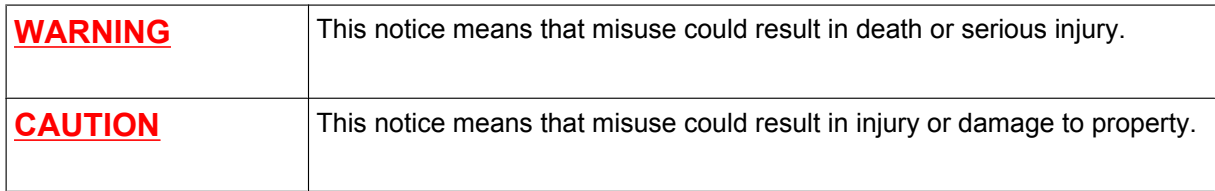

### **WARNING**

**Unplug the PBX from the AC outlet if it emits smoke, an abnormal smell or makes unusual noise. These conditions can cause fire or electric shock. Confirm that smoke has stopped and contact an authorized Panasonic Factory Service Center.**

### **NOTES**

- The contents of this manual apply to PBXs with a certain software version, as indicated on the cover of this manual. To confirm the software version of your PBX, see **[\[190\] Main Processing \(MPR\) Software](#page-23-0) [Version Reference](#page-23-0)**.
- Some optional service cards, PTs, and features are not available in some areas. Additionally, some optional service cards and features are not available for some PBX models. Please consult your certified Panasonic dealer for more information.
- Product specifications are subject to change without notice.
- In this manual, model number suffixes (e.g., KX-TDA50**G**) are omitted unless necessary.

# **Table of Contents**

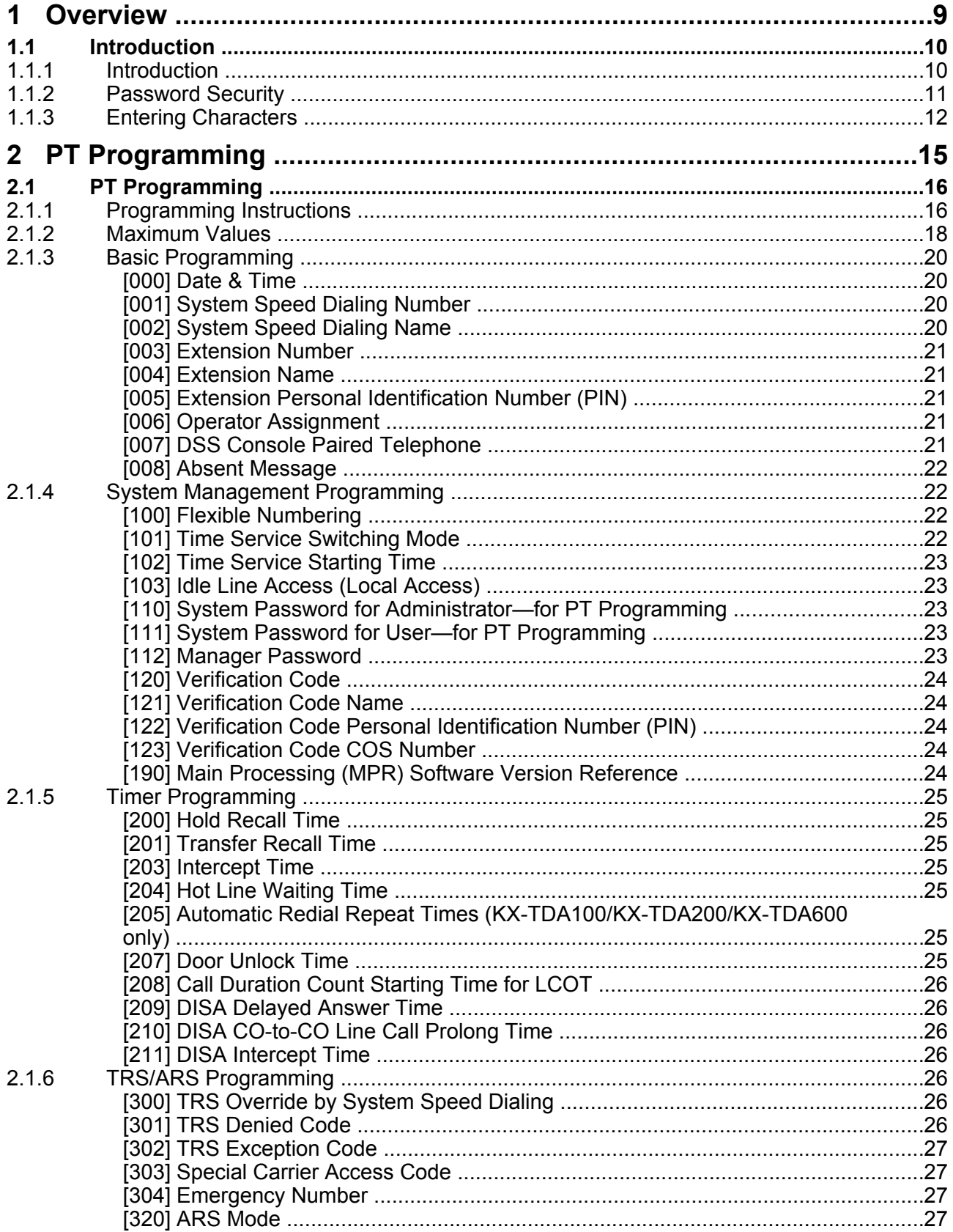

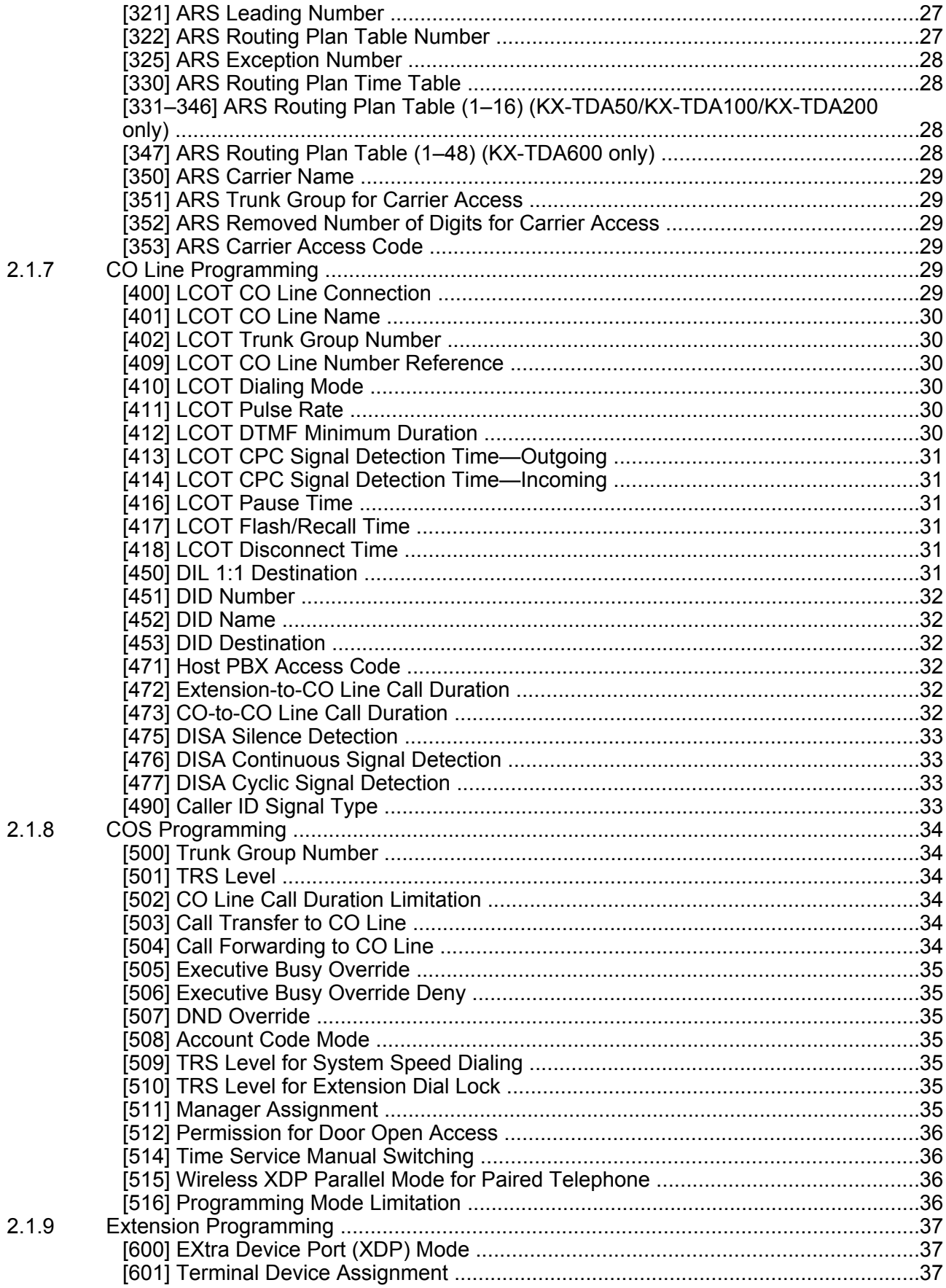

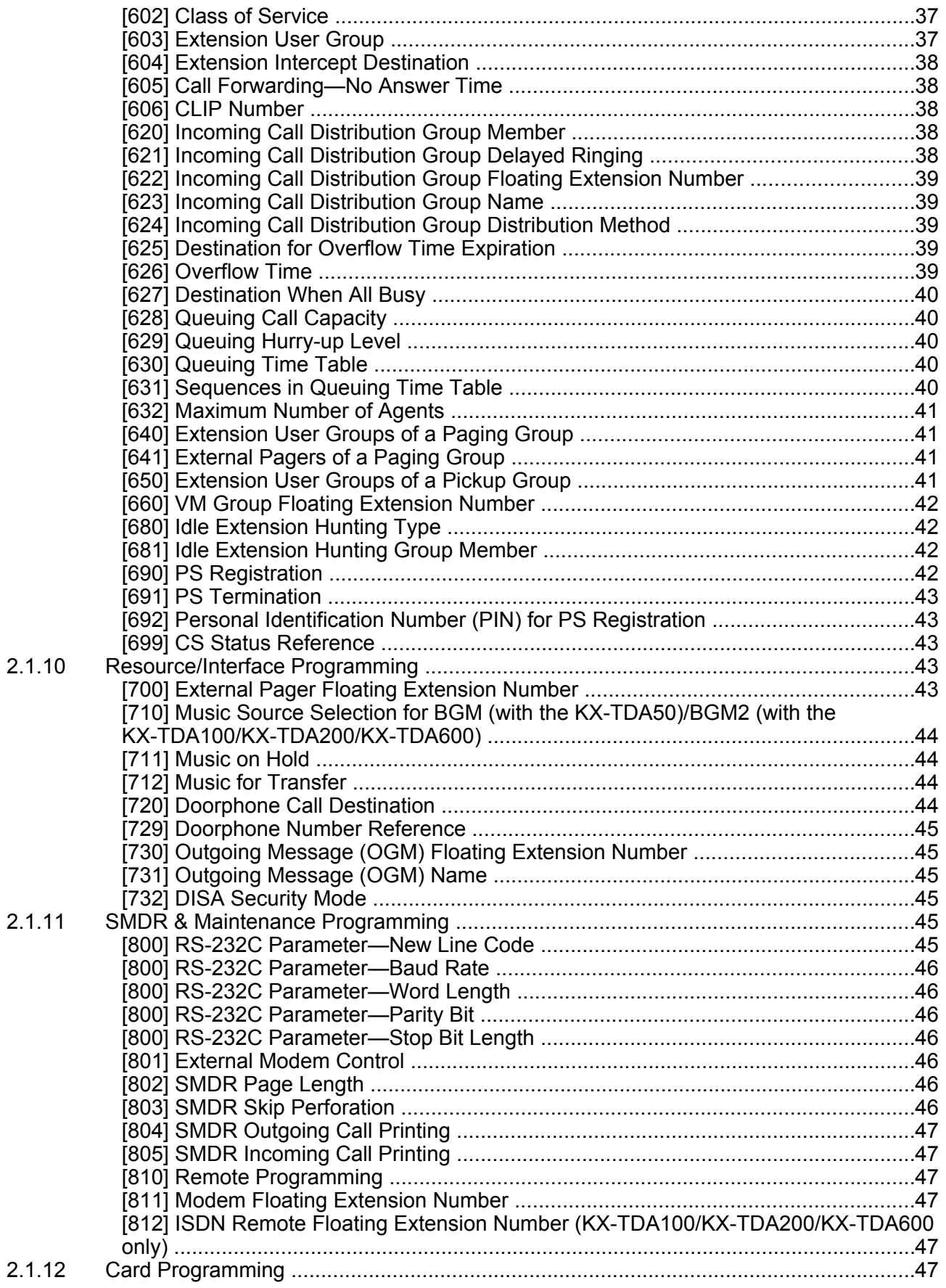

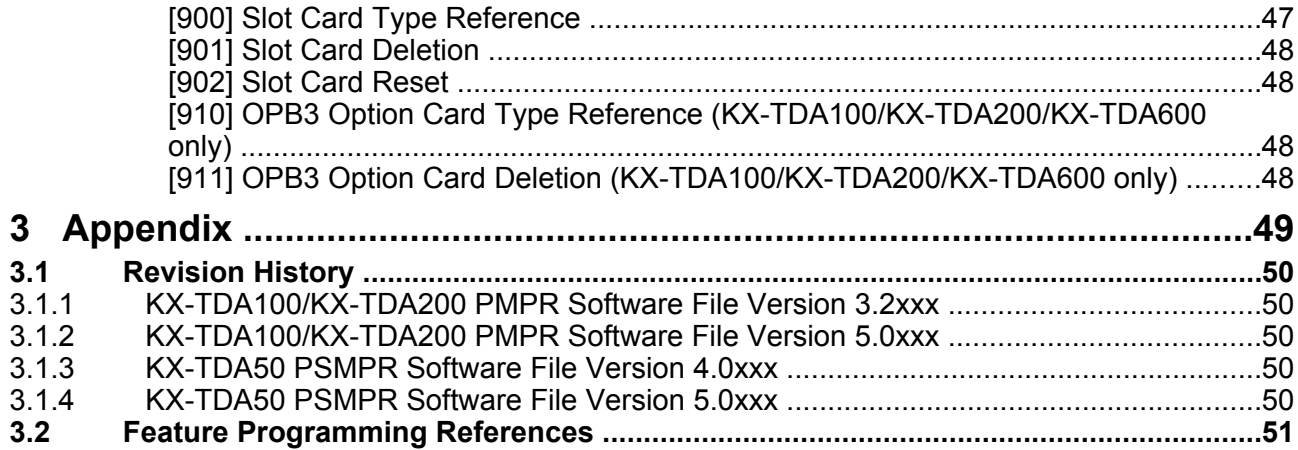

# *Section 1 Overview*

<span id="page-8-0"></span>*This section provides an overview of programming the PBX.*

# <span id="page-9-0"></span>**1.1 Introduction**

# **1.1.1 Introduction**

These programming instructions are designed to serve as an overall system programming reference for the Panasonic Hybrid IP-PBX. Each feature in the PBX has default settings that can be changed to customize the PBX to your requirements. These settings control the functions of the PBX, and changing them is referred to as "system programming".

Only one person can perform system programming at a time. Any other users trying to enter system programming mode will be denied access.

### **Ways to Program**

There are two programming methods:

- **PC (Personal Computer) Programming** All features and settings of the PBX can be programmed through PC programming with Maintenance Console. Installing and starting Maintenance Console are explained in the Installation Manual.
- **PT (Proprietary Telephone) Programming** A subset of the features and settings of the PBX can be programmed using a PT. PT programming is described in Section [2.1 PT Programming](#page-15-0). An extension user can perform system programming by entering three-digit programming numbers with a PT.

# <span id="page-10-0"></span>**1.1.2 Password Security**

To maintain system security, system passwords are required to access certain programming functions of the PBX. By giving different users access to different passwords, it is possible to control the amount of programming that each user is able to perform.

The following types of system passwords are available:

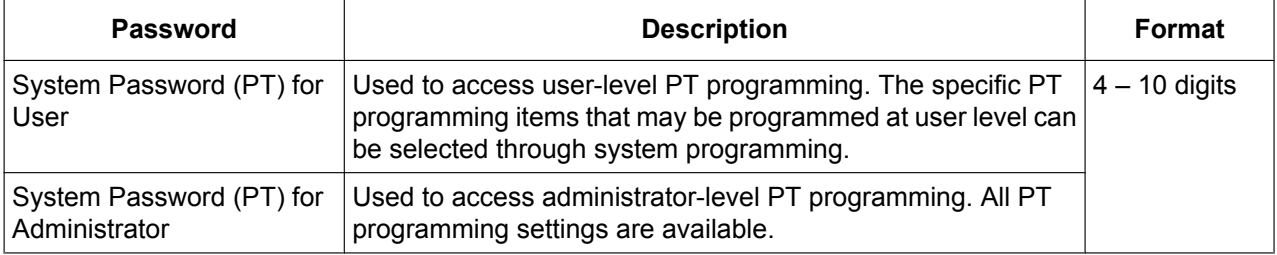

### **CAUTION**

#### *To the Administrator or Installer regarding the system password*

- **1.** Please provide all system passwords to the customer.
- **2.** To avoid unauthorized access and possible abuse of the PBX, keep the passwords secret, and inform the customer of the importance of the passwords, and the possible dangers if they become known to others.
- **3.** The PBX has default passwords preset. For security, change these passwords the first time that you program the PBX.
- **4.** Change the passwords periodically.
- **5.** It is strongly recommended that passwords of 10 numbers or characters be used for maximum protection against unauthorized access. For a list of numbers and characters that can be used in system passwords, refer to Section [1.1.3 Entering Characters](#page-11-0).
- **6.** If a system password is forgotten, it can be found by loading a backup of the system data into a PC, and checking the password using the Maintenance Console software. If you do not have a backup of the system data, you must reset the PBX to its factory defaults and reprogram it. Therefore, we strongly recommend maintaining a backup of the system data. For more information on how to back up the system data, refer to the on-line help of the Maintenance Console. However, as system passwords can be extracted from backup copies of the system data file, do not allow unauthorized access to these files.

# <span id="page-11-0"></span>**1.1.3 Entering Characters**

The following characters can be used when storing a name, message, or other text entry data using a PT. The tables below show you the characters available by pushing each button a specific number of times.

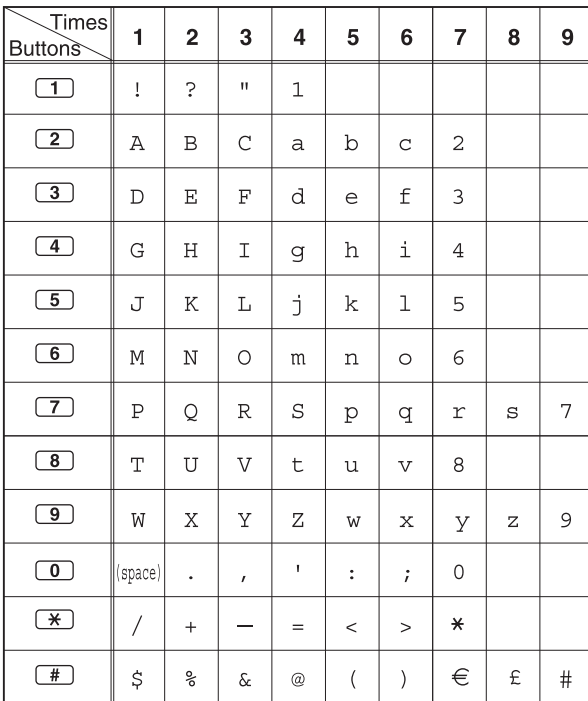

### **Table 1 (Standard mode)**

### **Table 2 (Option mode)**

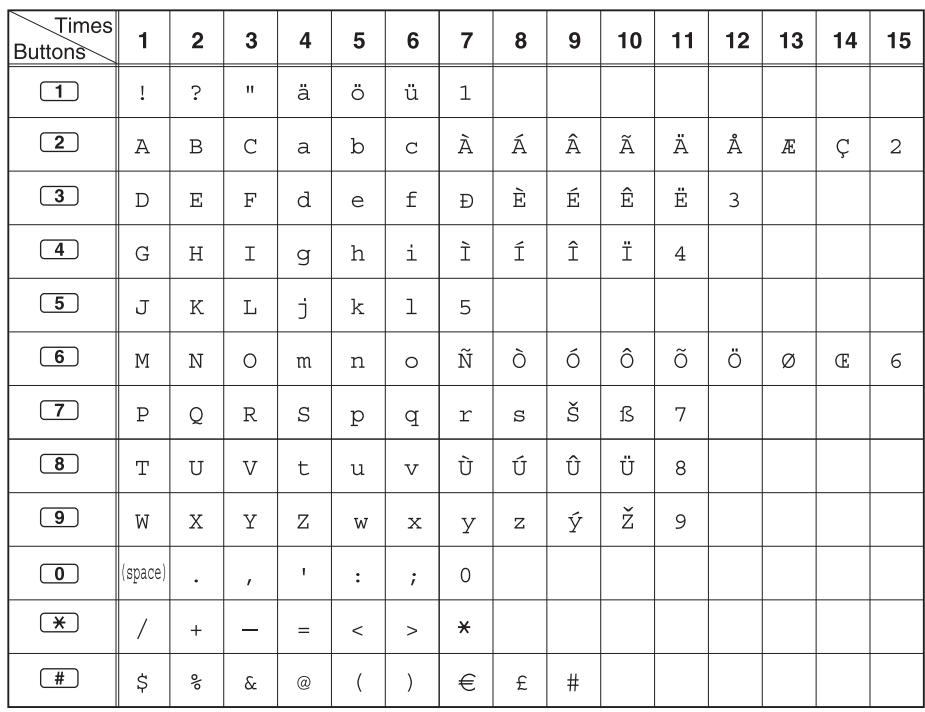

### **[Example of Entering Characters]**

To enter "Ann":

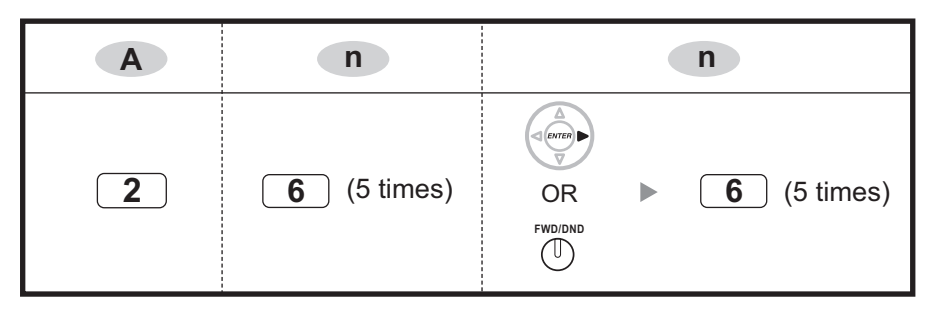

**Note**

- To erase the character on the cursor, press CLEAR.
- $\bullet$  To move the cursor to the left, press  $\bullet$ .
- To move the cursor to the right, press  $\blacktriangleright$ . When entering two or more characters that use the same button consecutively (e.g. "G" and "I"), you must press this button or the FWD/DND button after entering the first character.
- If SELECT is pressed, the characters for each button will be displayed in reverse order.
- To toggle between Table 1 and Table 2 when using the KX-NT300/KX-DT300/KX-T7600 series, press the leftmost soft button.

# *Section 2 PT Programming*

<span id="page-14-0"></span>*This section serves as reference operating instructions when using a display PT to program the PBX.*

# <span id="page-15-0"></span>**2.1 PT Programming**

# **2.1.1 Programming Instructions**

### **Required Telephone/Extension**

PBX settings can be customized through system programming by using a proprietary telephone (PT) with a multiline display, such as the KX-NT343 or KX-DT346. To access system programming, the Class of Service (COS) assigned to the PT's extension must be programmed to allow system programming, or the PT must be connected to the lowest-numbered port on the card installed in the lowest-numbered slot.

Only one system programming session can be performed at a time. This means that only one user can access system programming at a time, whether through a PT or PC.

For a list of characters that can be entered during system programming, see Section [1.1.3 Entering](#page-11-0) [Characters](#page-11-0).

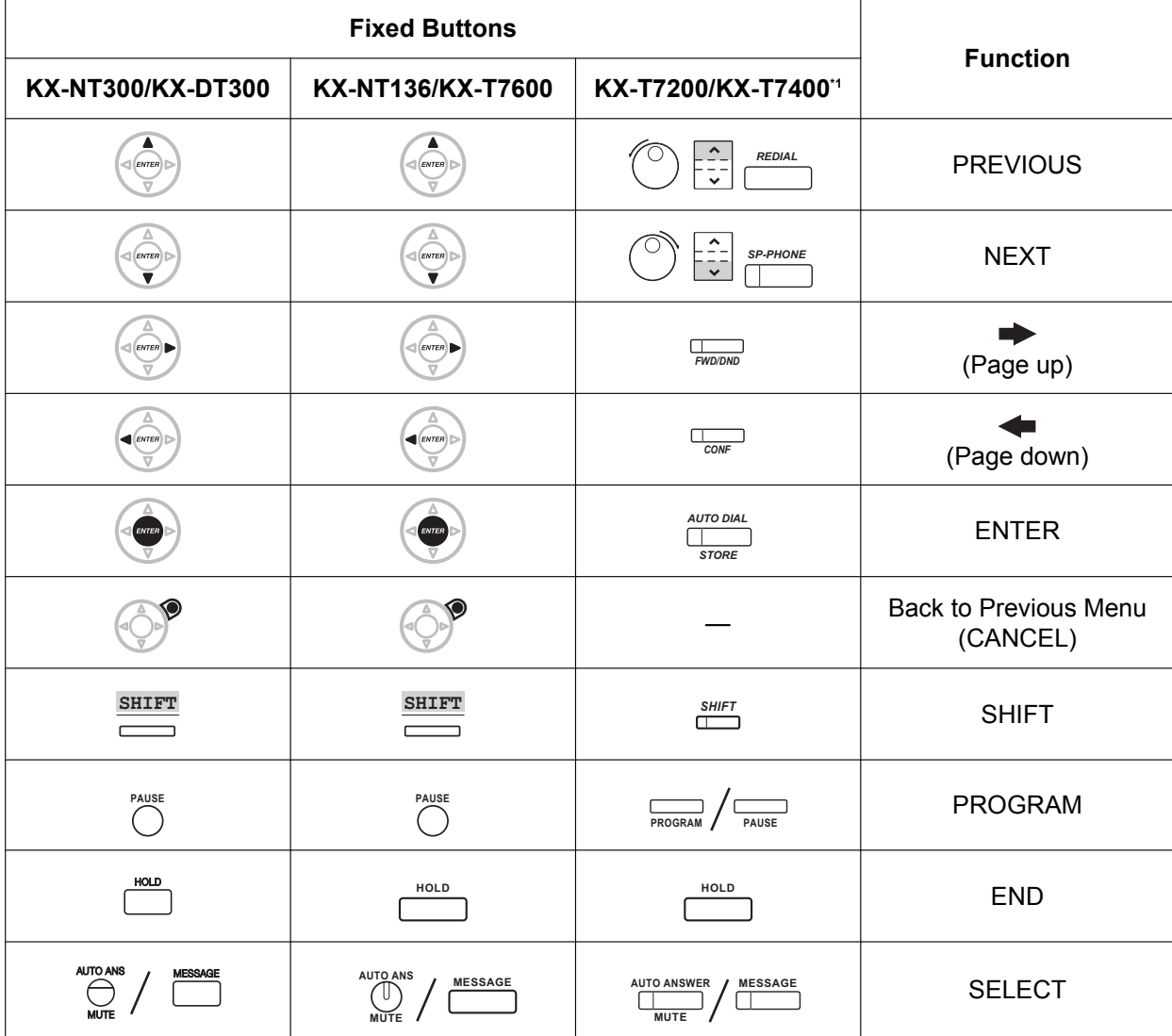

### **Buttons and Functions**

<span id="page-16-0"></span>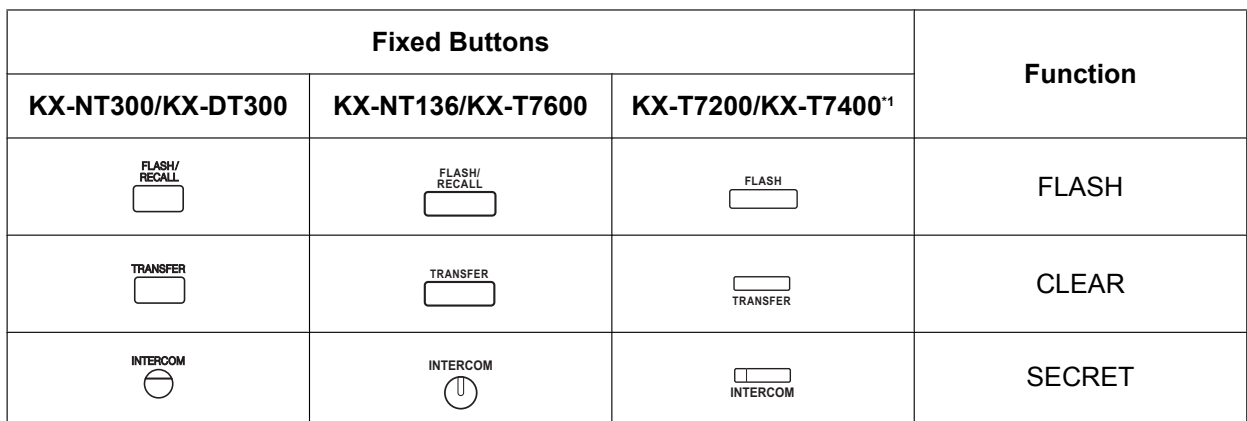

\*1 The buttons shown in this column are from the KX-T7400 series.

### **Entering System Programming Mode**

Using a PT to perform system programming allows an authorized extension user to set a wide range of PBX features and parameters.

There are two levels of system programming that can be performed with a PT: administrator-level programming and user-level programming.

#### **Administrator Level:**

Allows the programming of all settings accessible through PT programming.

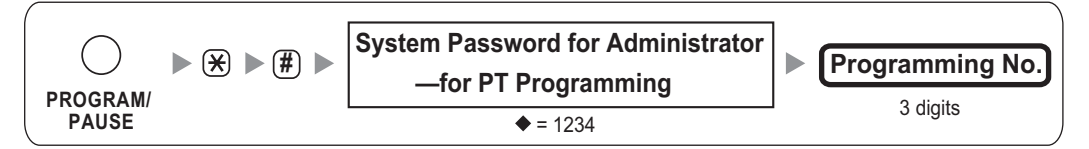

### **User Level:**

Allows the programming of limited settings as permitted through PC programming.

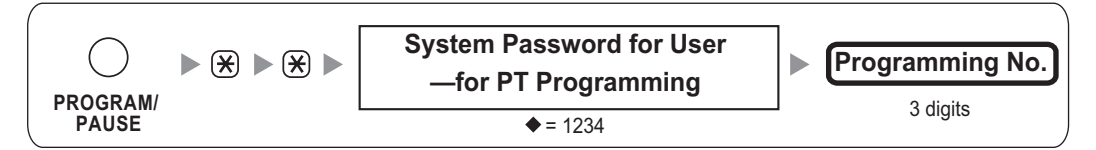

**Note**

means default value throughout this manual.

### **Programming Structure**

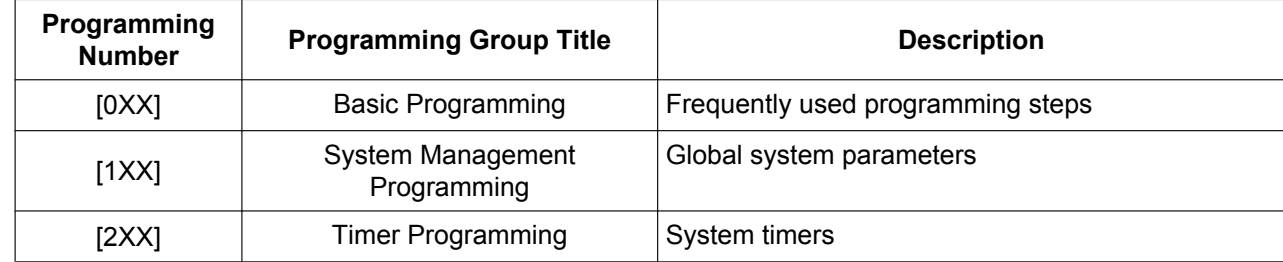

<span id="page-17-0"></span>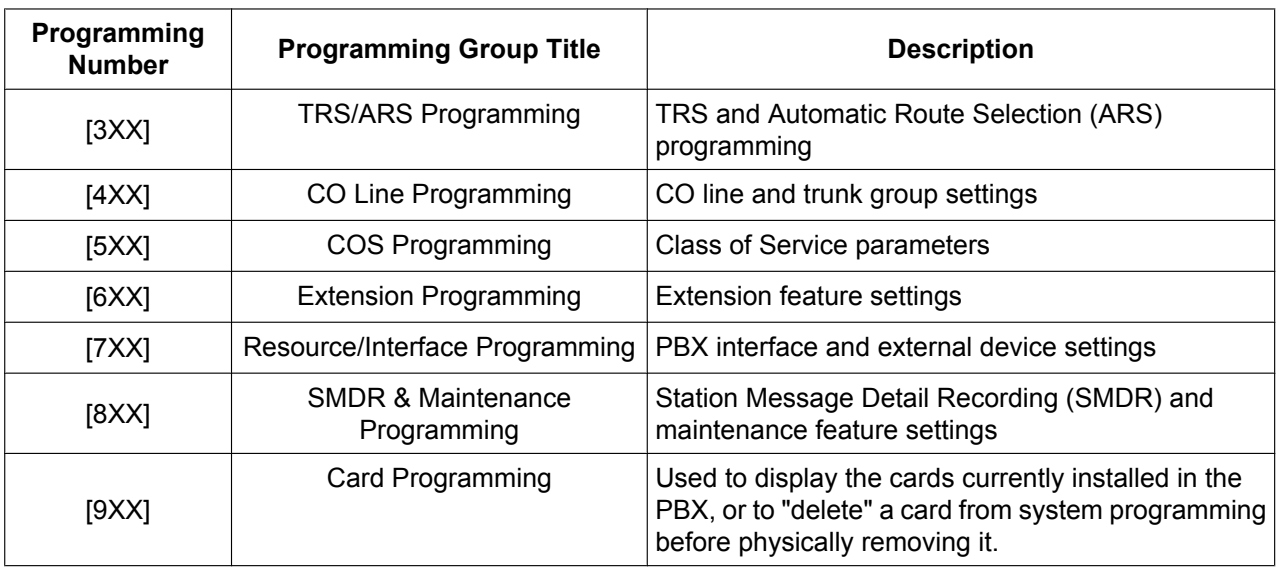

# **2.1.2 Maximum Values**

Throughout this manual, maximum entry values are shown for each programming item. When maximum entry values for one or more of the supported PBX models differ, these differences are listed within the programming item, as shown in the example below.

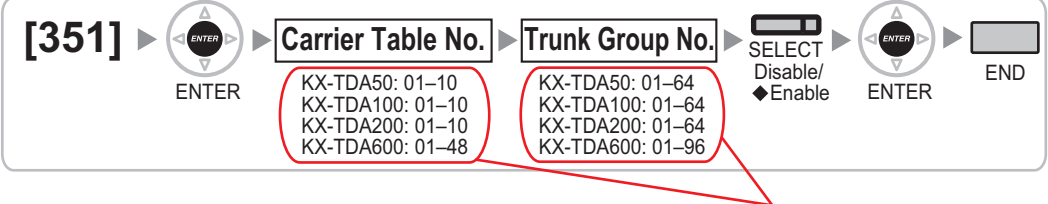

These values vary by PBX model

However, please note that extension number, slot and port entry values are not listed within each programming item. These values vary depending on the model of PBX and the card type installed, as shown below.

### **Extension Numbers**

All models: 1–5 digits

### **Feature Numbers**

All models: 1–4 digits

### **KX-TDA50 Slot and Port Values**

### **Available Slot Entry Values**

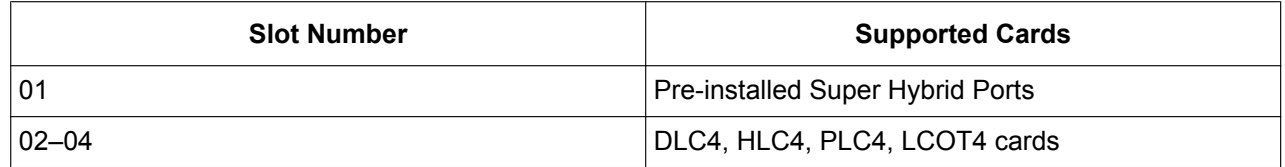

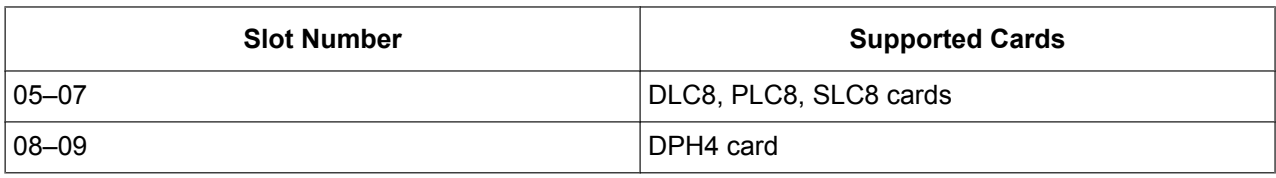

Enter slot numbers as two-digit numbers (e.g. "04" for slot 4).

#### **Available Port Entry Values**

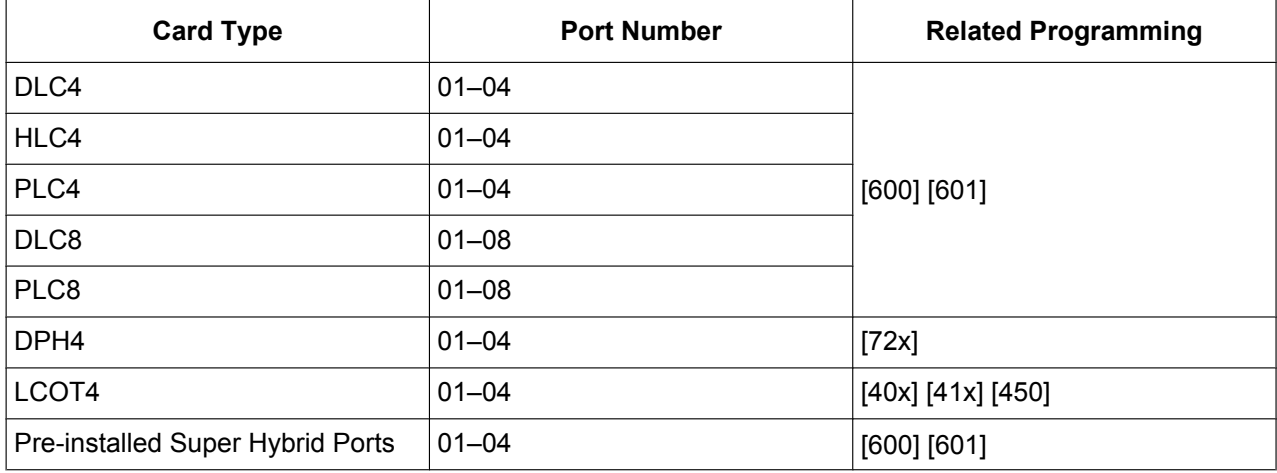

Enter values as two-digit numbers (e.g. "04" for port 4).

# **KX-TDA100/KX-TDA200/KX-TDA600 Slot and Port Values**

### **Available Slot Entry Values**

### **KX-TDA100/KX-TDA200**

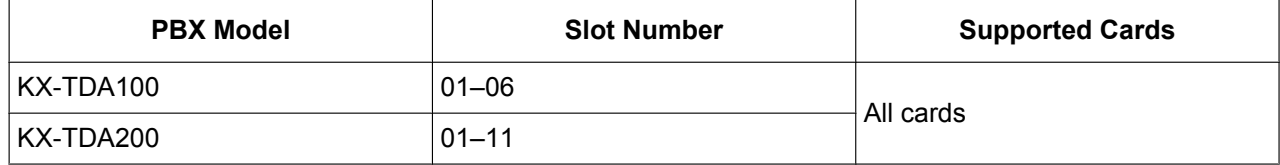

Enter slot numbers as two-digit numbers (e.g. "04" for slot 4).

#### **KX-TDA600**

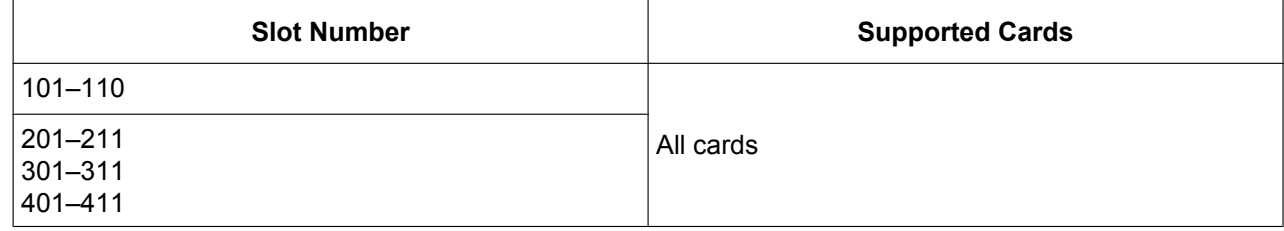

Enter slot numbers as three-digit numbers of the form "XYY":

- X: Shelf number (1-4)
- YY: Slot number (01-11)

### <span id="page-19-0"></span>**Available Port Entry Values**

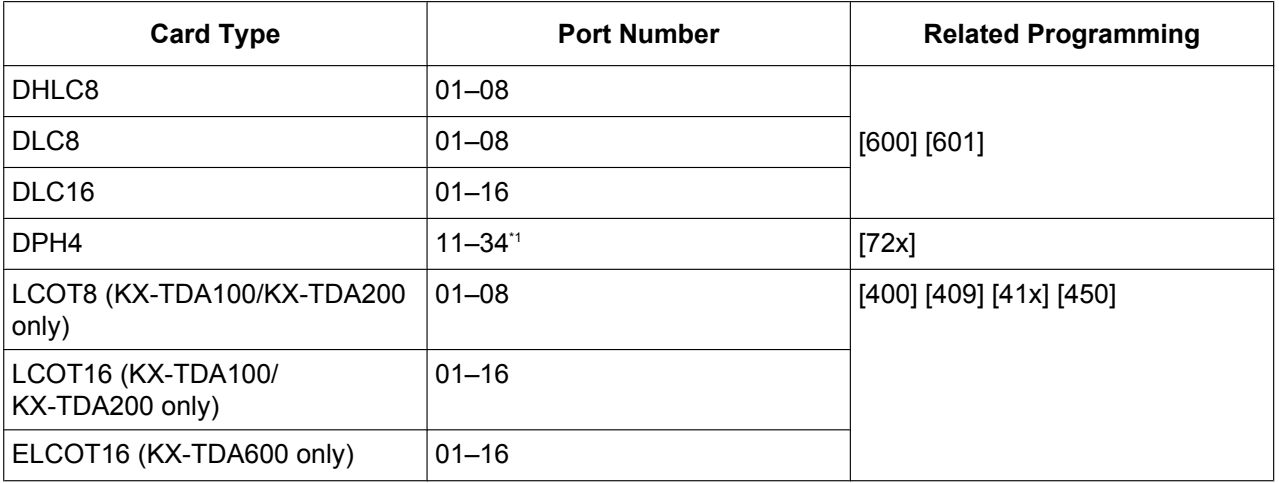

Enter values as two-digit numbers (e.g. "04" for port 4).

\*1 Enter card number and port number as single-digit numbers (e.g. "34" for card 3, port 4).

# **2.1.3 Basic Programming**

# **[000] Date & Time**

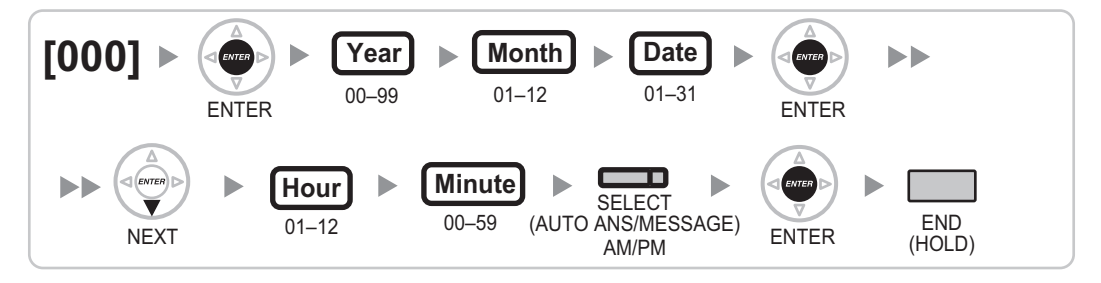

# **[001] System Speed Dialing Number**

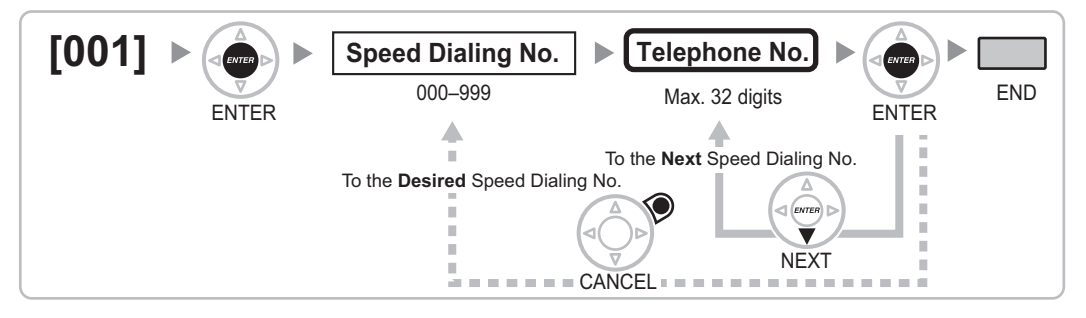

# **[002] System Speed Dialing Name**

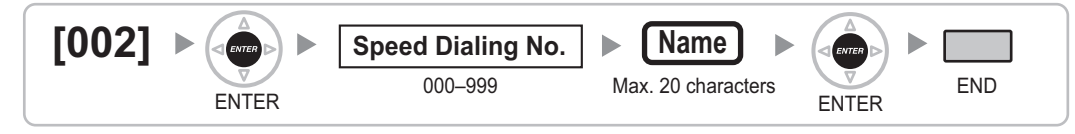

# <span id="page-20-0"></span>**[003] Extension Number**

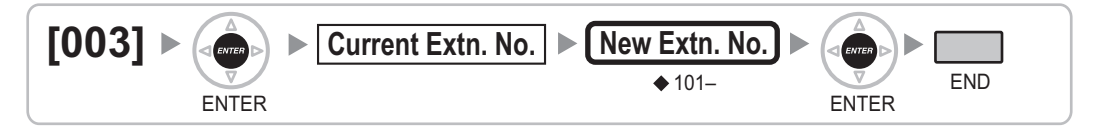

#### **Note**

- Extension numbers of PSs can be a maximum of 4 digits.
- If PC Phone, PC Console, or a CTI application is running on a PC connected to an extension whose extension number is to be programmed/modified, quit the application first.

### **[004] Extension Name**

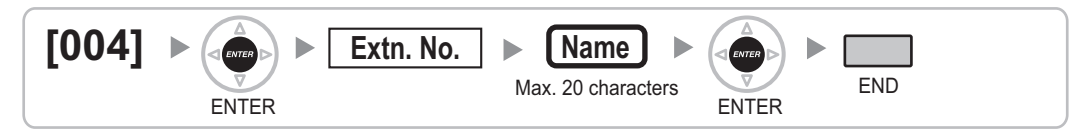

# **[005] Extension Personal Identification Number (PIN)**

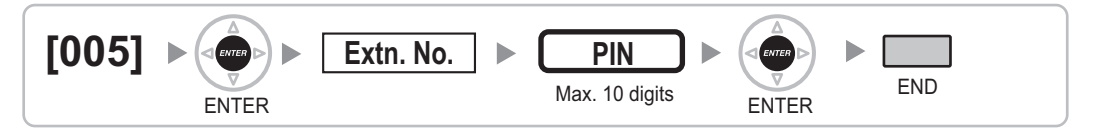

### **CAUTION**

There is a risk that fraudulent telephone calls will be made if a third party discovers a personal identification number (PIN) (verification code PIN or extension PIN) of the PBX.

The cost of such calls will be billed to the owner/renter of the PBX.

To protect the PBX from this kind of fraudulent use, we strongly recommend:

- **a.** Keeping PINs secret.
- **b.** Selecting complex, random PINs that cannot be easily guessed.
- **c.** Changing PINs frequently.

### **[006] Operator Assignment**

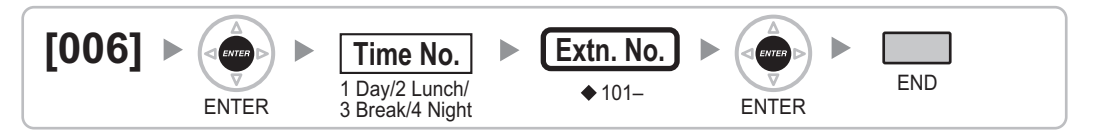

# **[007] DSS Console Paired Telephone**

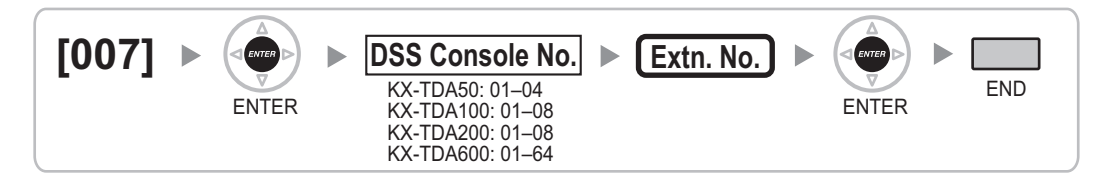

#### <span id="page-21-0"></span>**Note**

This program is only available after the port connected to the DSS Console is assigned as "DSS Console" in [\[601\] Terminal Device Assignment](#page-36-0).

If one or more SDN buttons have been set at the DSS Console, they must be deleted before this setting can be changed (KX-TDA100/KX-TDA200/KX-TDA600 only).

## **[008] Absent Message**

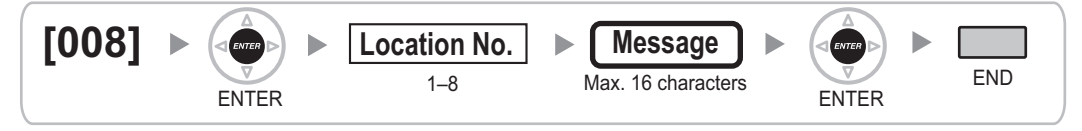

For default values, see "1.1.1 Absent Message" in the Feature Manual.

# **2.1.4 System Management Programming**

### **[100] Flexible Numbering**

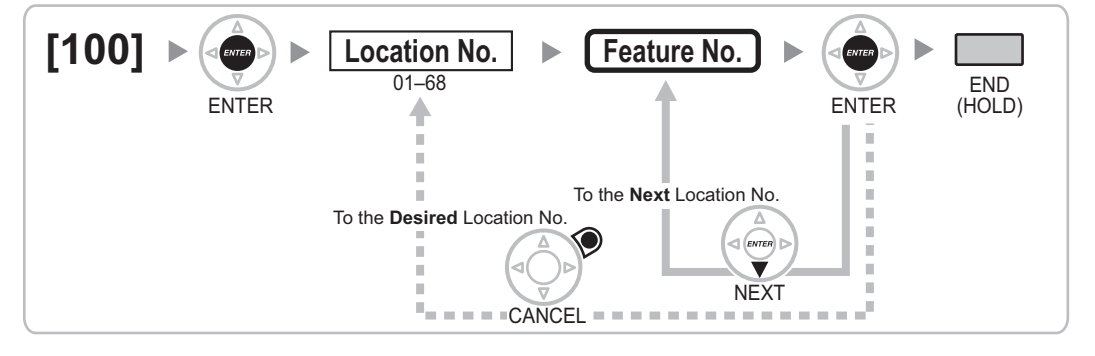

For default values, see "6.1.4 Flexible Numbering/Fixed Numbering" in the Feature Manual.

# **[101] Time Service Switching Mode**

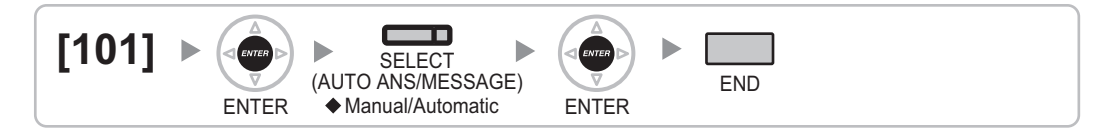

# <span id="page-22-0"></span>**[102] Time Service Starting Time**

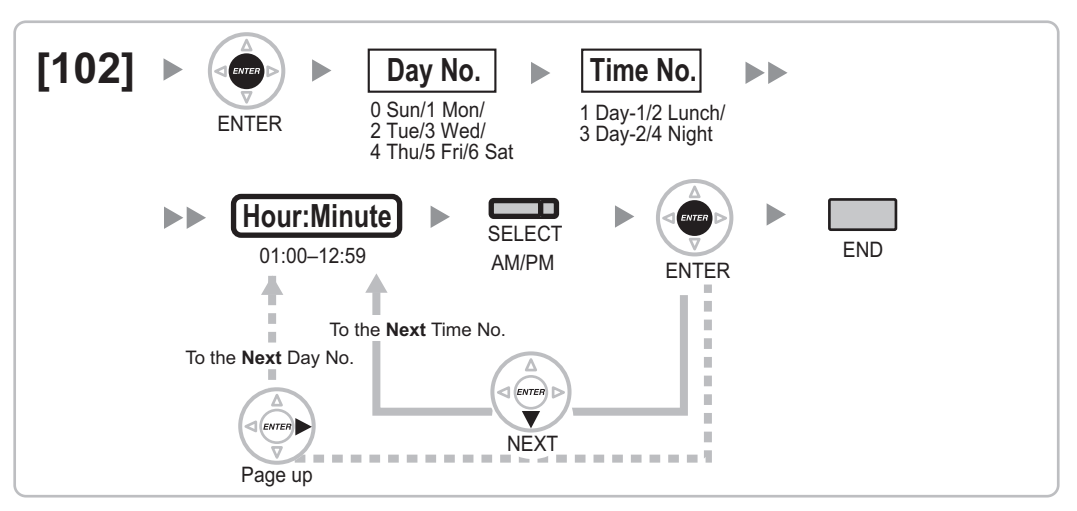

# **[103] Idle Line Access (Local Access)**

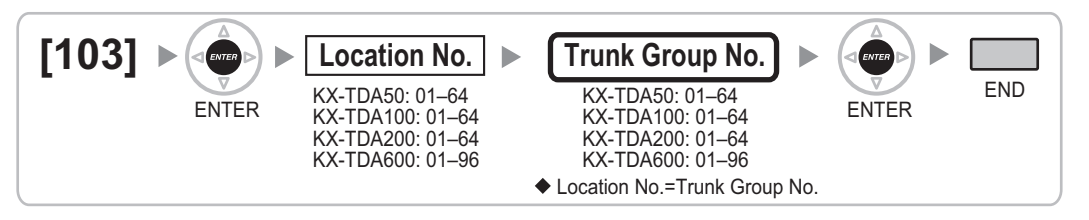

# **[110] System Password for Administrator—for PT Programming**

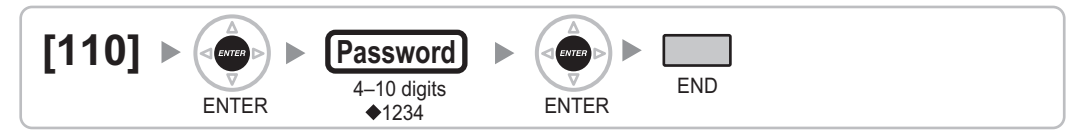

# **[111] System Password for User—for PT Programming**

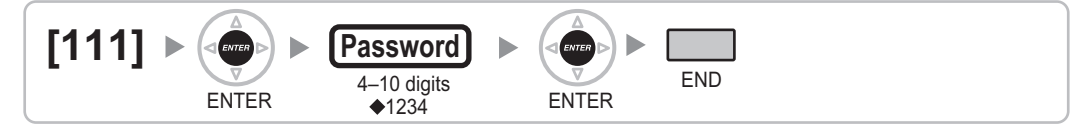

# **[112] Manager Password**

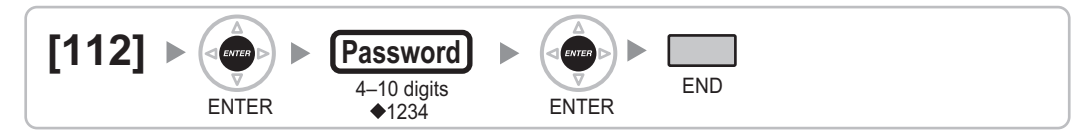

# <span id="page-23-0"></span>**[120] Verification Code**

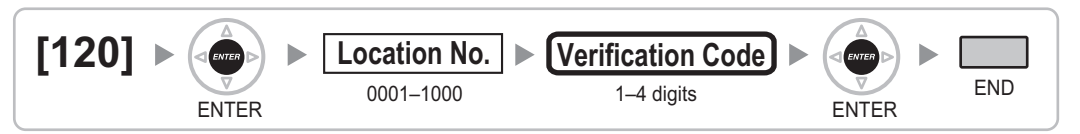

# **[121] Verification Code Name**

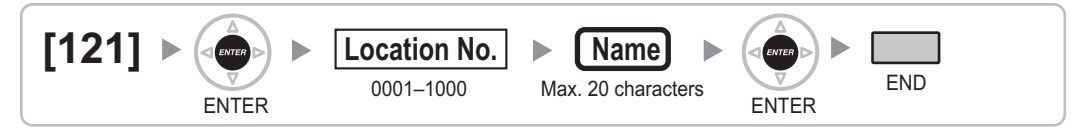

# **[122] Verification Code Personal Identification Number (PIN)**

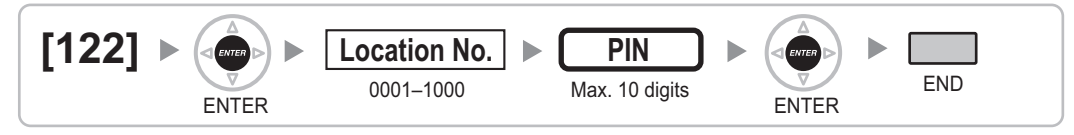

### **CAUTION**

There is a risk that fraudulent telephone calls will be made if a third party discovers a personal identification number (PIN) (verification code PIN or extension PIN) of the PBX.

The cost of such calls will be billed to the owner/renter of the PBX.

To protect the PBX from this kind of fraudulent use, we strongly recommend:

- **a.** Keeping PINs secret.
- **b.** Selecting complex, random PINs that cannot be easily guessed.
- **c.** Changing PINs frequently.

# **[123] Verification Code COS Number**

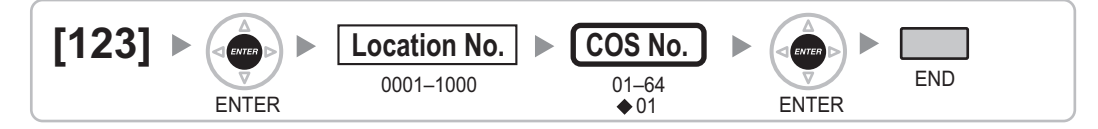

# **[190] Main Processing (MPR) Software Version Reference**

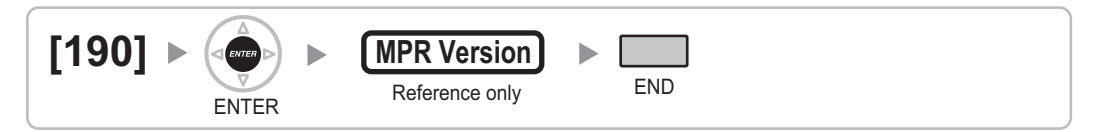

# <span id="page-24-0"></span>**2.1.5 Timer Programming**

# **[200] Hold Recall Time**

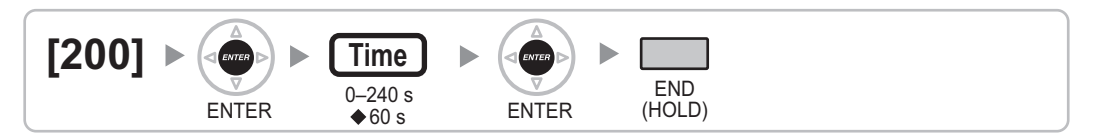

# **[201] Transfer Recall Time**

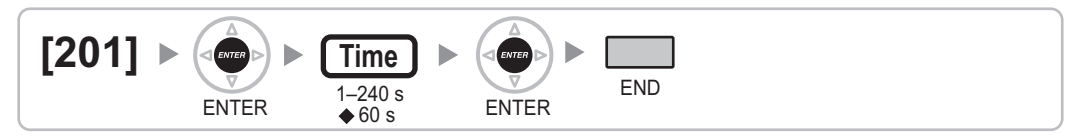

# **[203] Intercept Time**

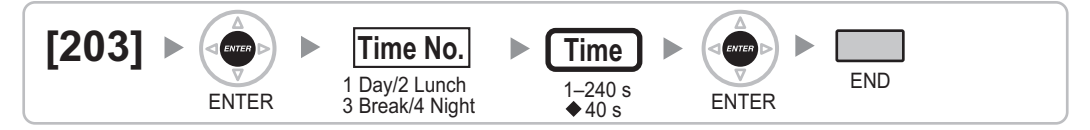

# **[204] Hot Line Waiting Time**

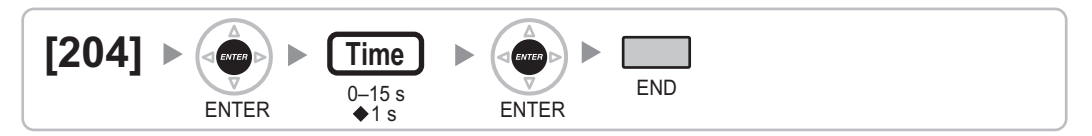

### **[205] Automatic Redial Repeat Times (KX-TDA100/KX-TDA200/KX-TDA600 only)**

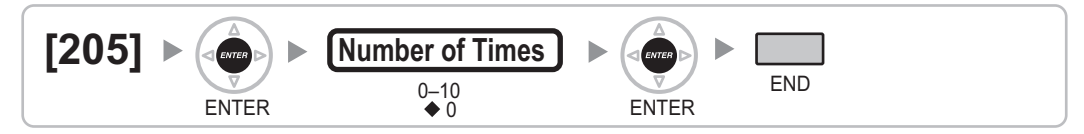

# **[207] Door Unlock Time**

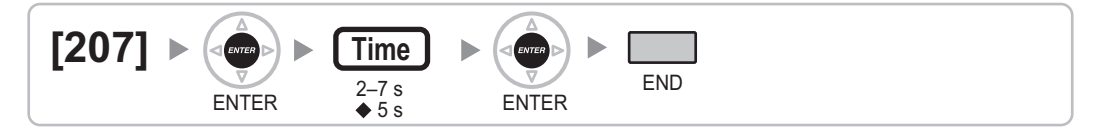

# <span id="page-25-0"></span>**[208] Call Duration Count Starting Time for LCOT**

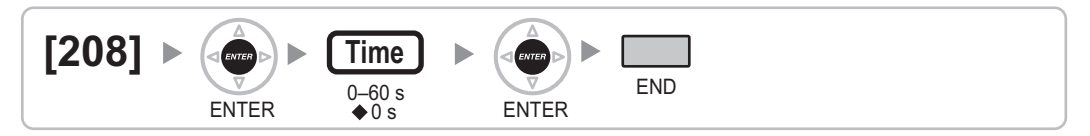

# **[209] DISA Delayed Answer Time**

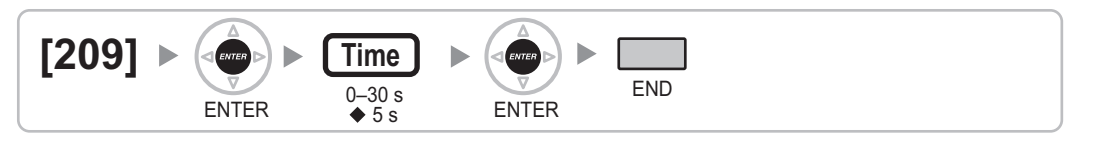

# **[210] DISA CO-to-CO Line Call Prolong Time**

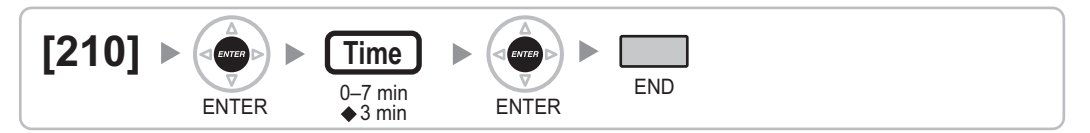

# **[211] DISA Intercept Time**

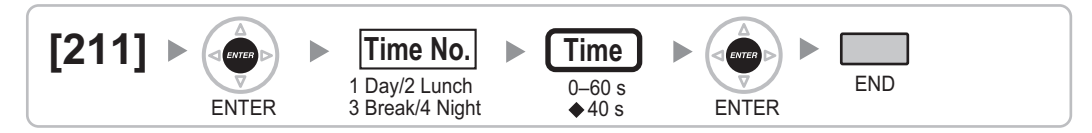

# **2.1.6 TRS/ARS Programming**

# **[300] TRS Override by System Speed Dialing**

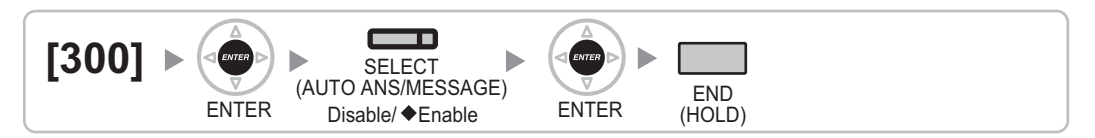

# **[301] TRS Denied Code**

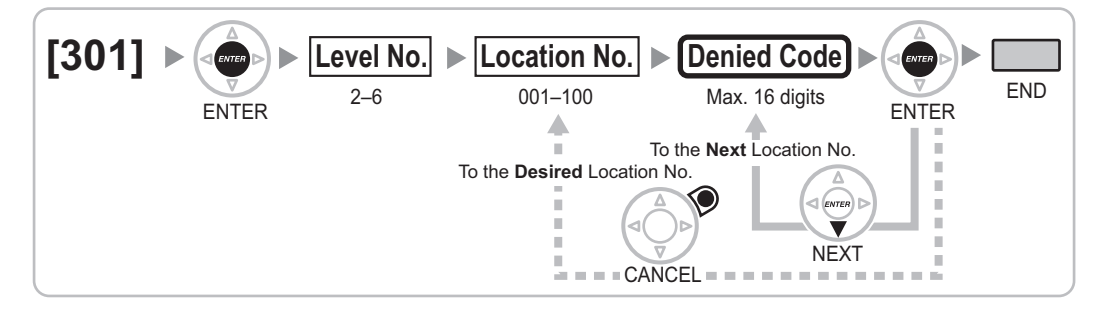

# <span id="page-26-0"></span>**[302] TRS Exception Code**

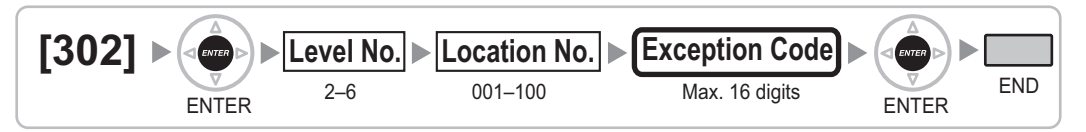

# **[303] Special Carrier Access Code**

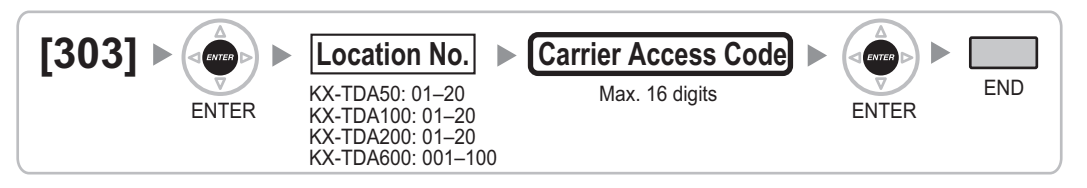

# **[304] Emergency Number**

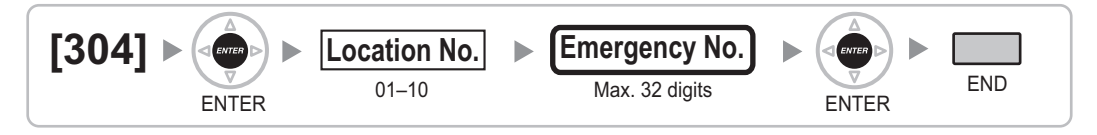

# **[320] ARS Mode**

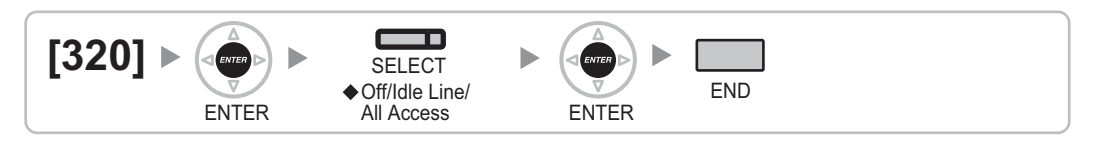

# **[321] ARS Leading Number**

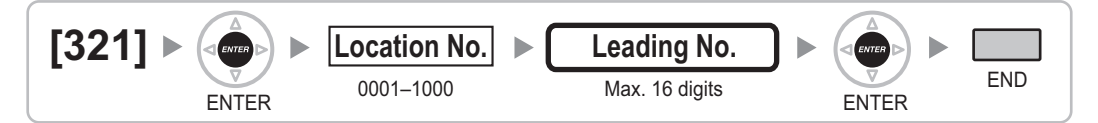

# **[322] ARS Routing Plan Table Number**

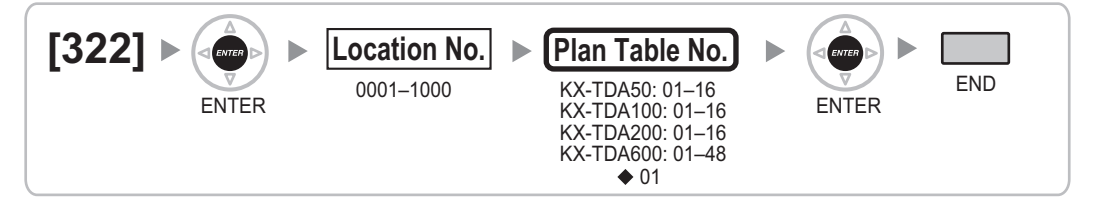

# <span id="page-27-0"></span>**[325] ARS Exception Number**

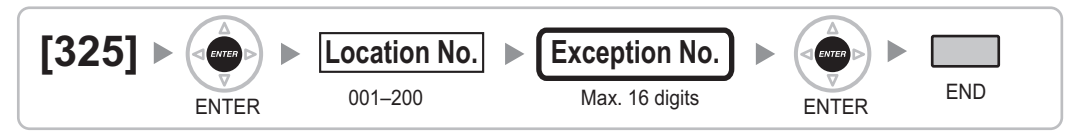

# **[330] ARS Routing Plan Time Table**

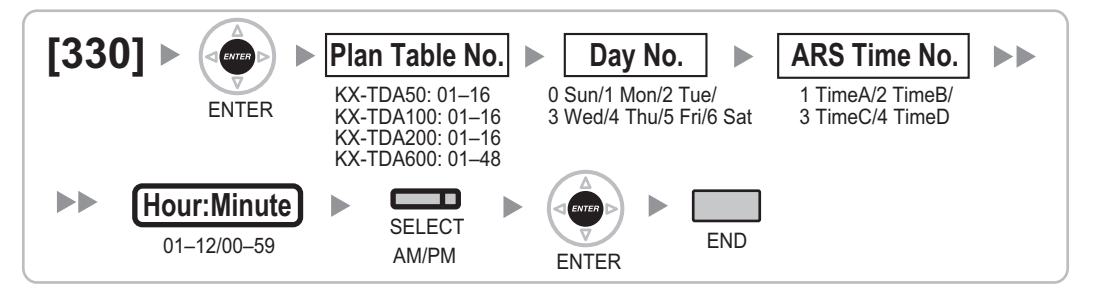

## **[331–346] ARS Routing Plan Table (1–16) (KX-TDA50/KX-TDA100/ KX-TDA200 only)**

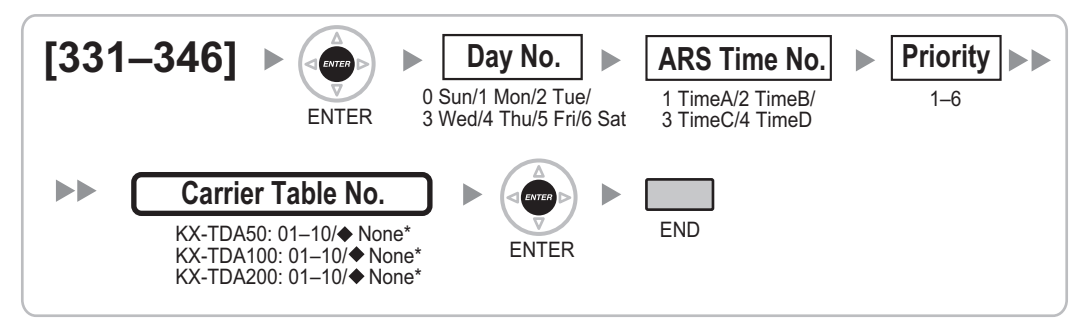

• For programs [331] to [340], when Priority 1 is selected, the default value of Carrier Table No. is as follows: [331]: 01, [332]: 02, [333]: 03, [334]: 04, [335]: 05, [336]: 06, [337]: 07, [338]: 08, [339]: 09, [340]: 10

# **[347] ARS Routing Plan Table (1–48) (KX-TDA600 only)**

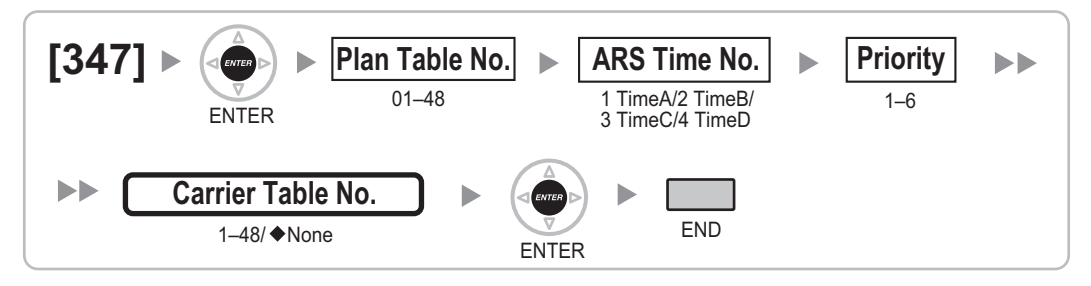

# <span id="page-28-0"></span>**[350] ARS Carrier Name**

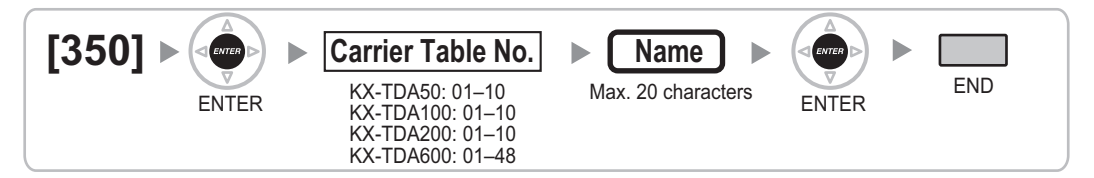

# **[351] ARS Trunk Group for Carrier Access**

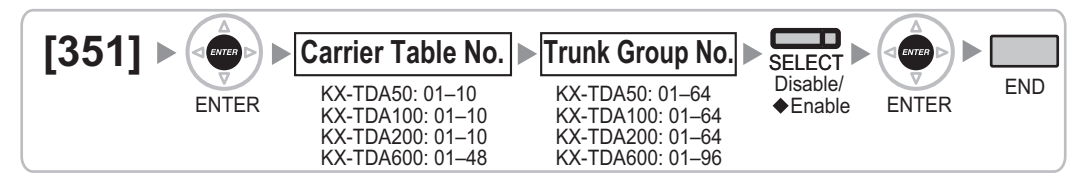

# **[352] ARS Removed Number of Digits for Carrier Access**

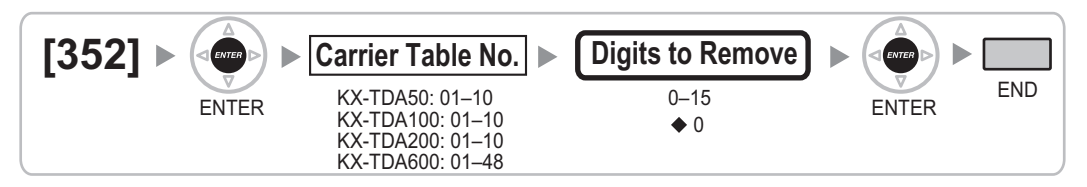

# **[353] ARS Carrier Access Code**

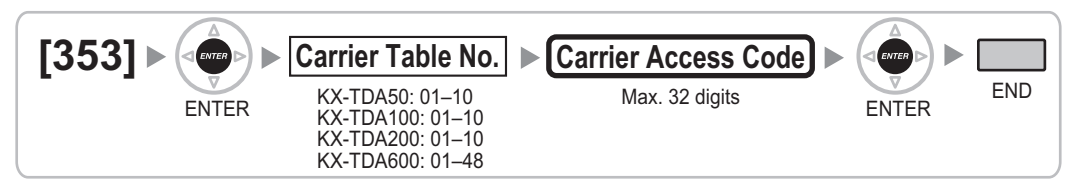

# **2.1.7 CO Line Programming**

# **[400] LCOT CO Line Connection**

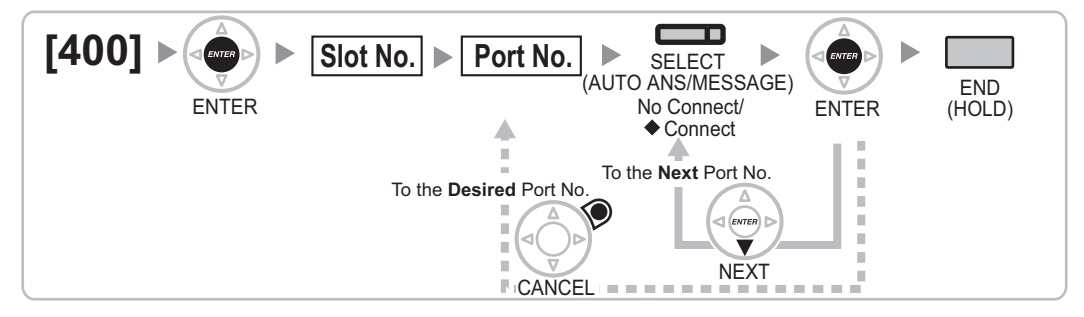

# <span id="page-29-0"></span>**[401] LCOT CO Line Name**

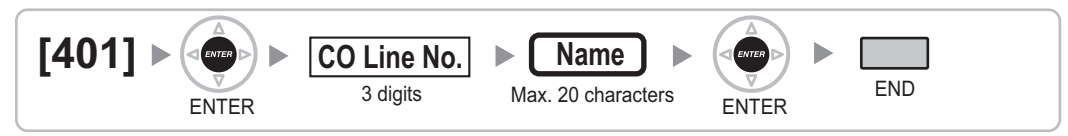

# **[402] LCOT Trunk Group Number**

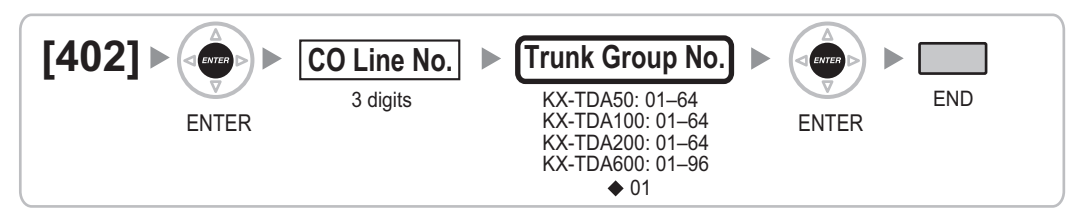

# **[409] LCOT CO Line Number Reference**

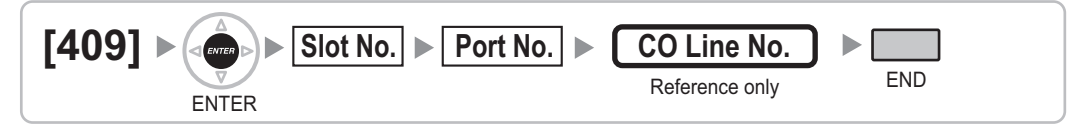

# **[410] LCOT Dialing Mode**

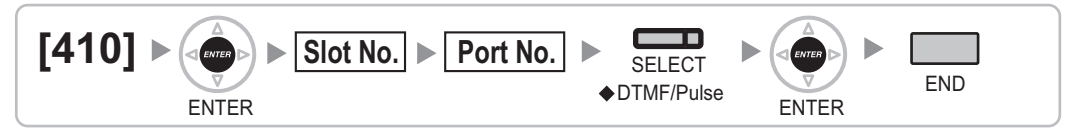

# **[411] LCOT Pulse Rate**

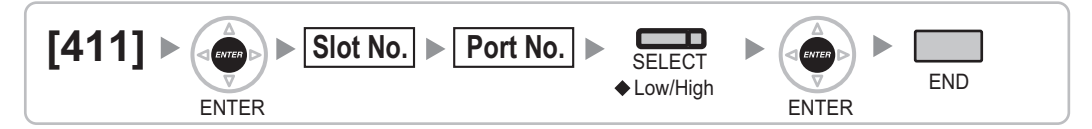

# **[412] LCOT DTMF Minimum Duration**

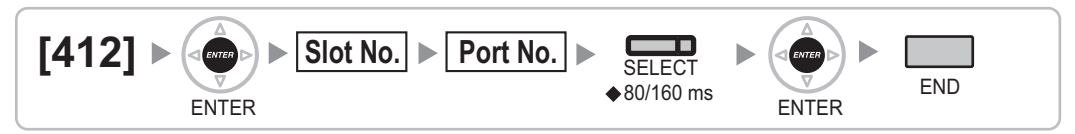

# <span id="page-30-0"></span>**[413] LCOT CPC Signal Detection Time—Outgoing**

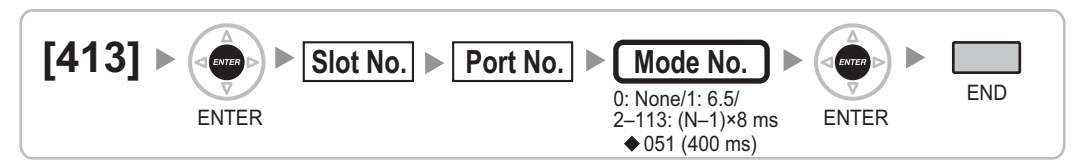

# **[414] LCOT CPC Signal Detection Time—Incoming**

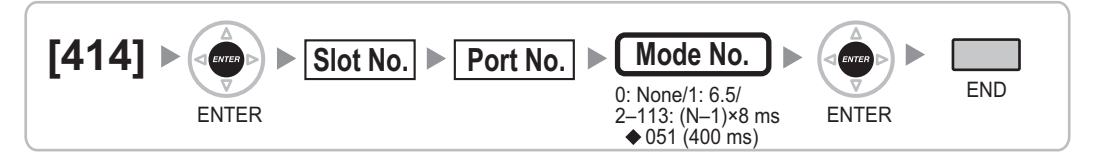

# **[416] LCOT Pause Time**

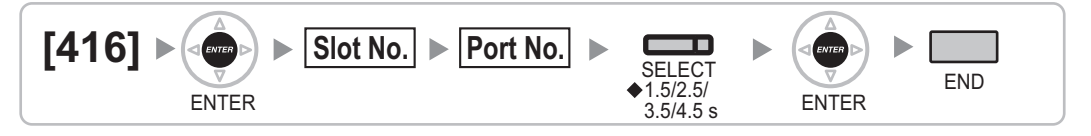

# **[417] LCOT Flash/Recall Time**

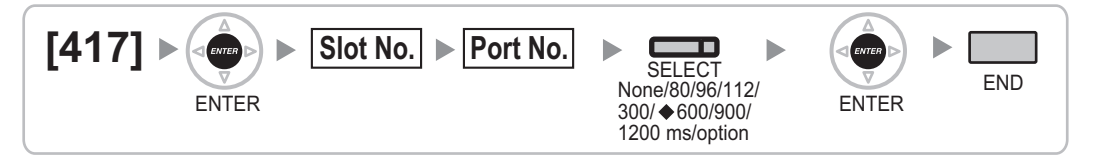

# **[418] LCOT Disconnect Time**

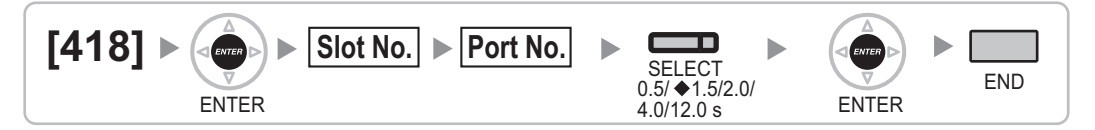

# **[450] DIL 1:1 Destination**

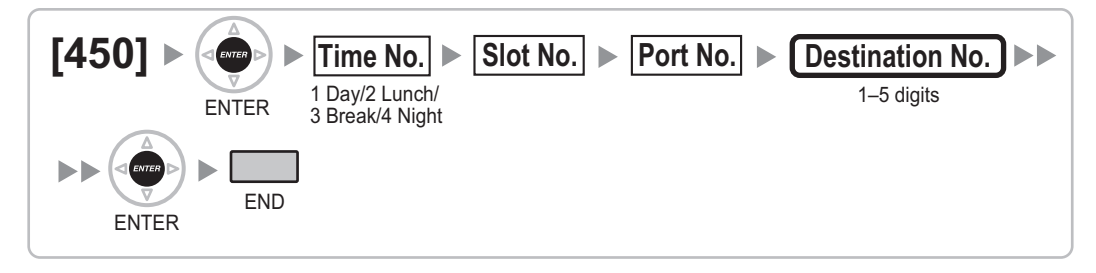

# <span id="page-31-0"></span>**[451] DID Number**

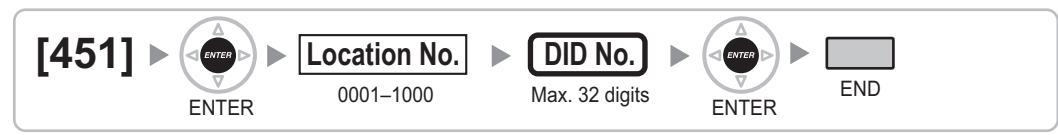

# **[452] DID Name**

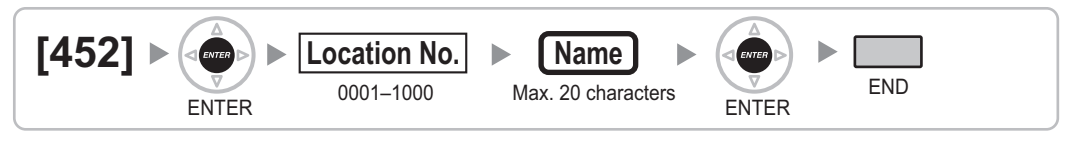

# **[453] DID Destination**

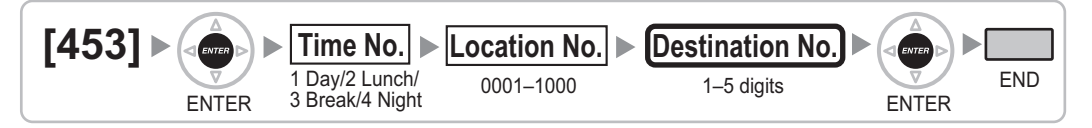

# **[471] Host PBX Access Code**

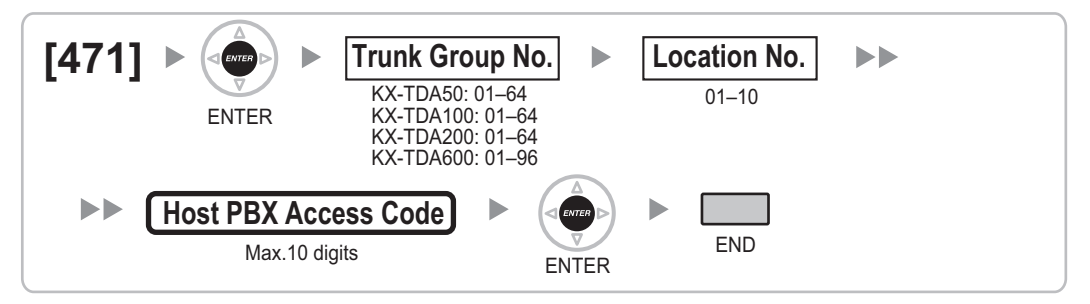

# **[472] Extension-to-CO Line Call Duration**

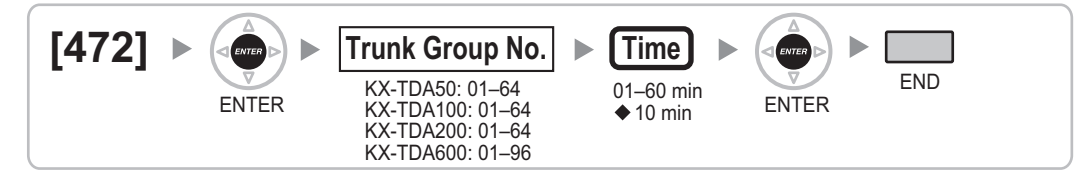

# **[473] CO-to-CO Line Call Duration**

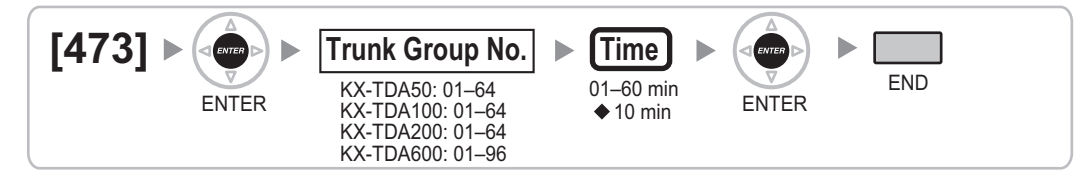

# <span id="page-32-0"></span>**[475] DISA Silence Detection**

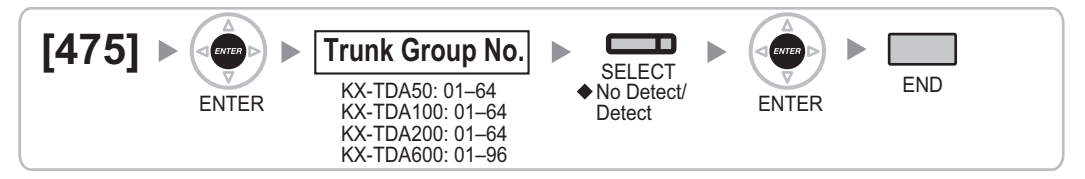

# **[476] DISA Continuous Signal Detection**

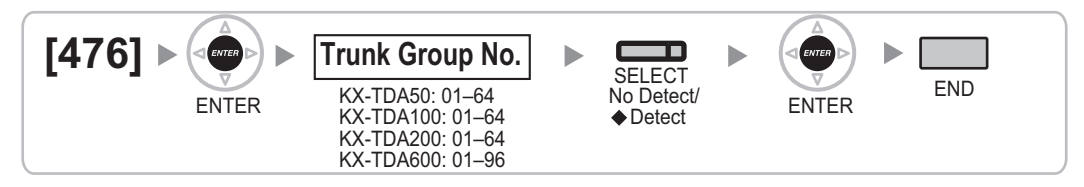

# **[477] DISA Cyclic Signal Detection**

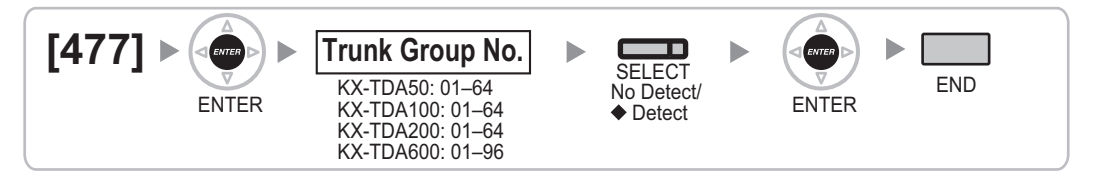

# **[490] Caller ID Signal Type**

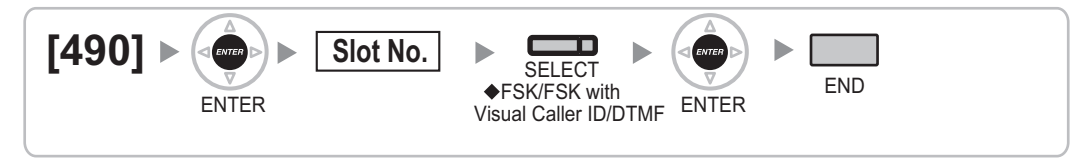

# <span id="page-33-0"></span>**2.1.8 COS Programming**

## **[500] Trunk Group Number**

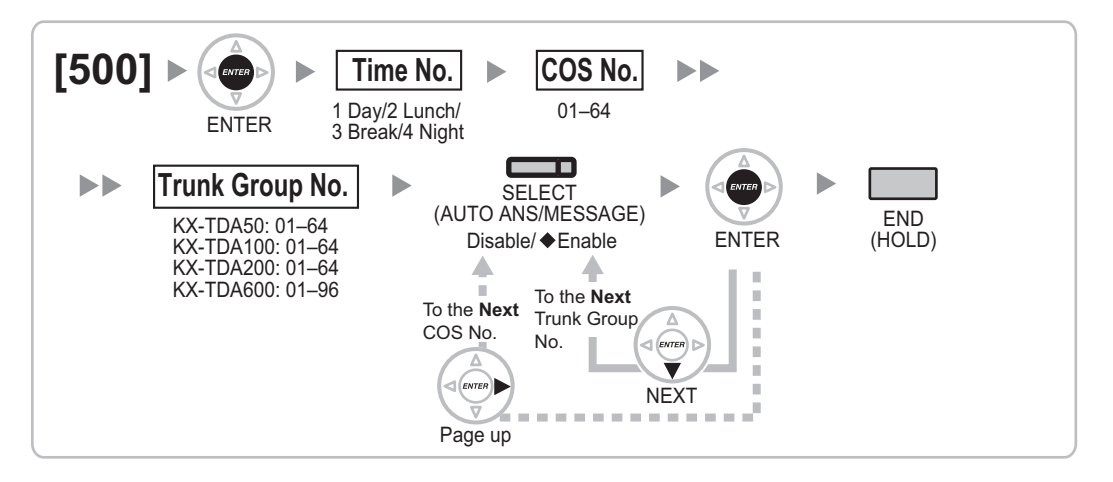

# **[501] TRS Level**

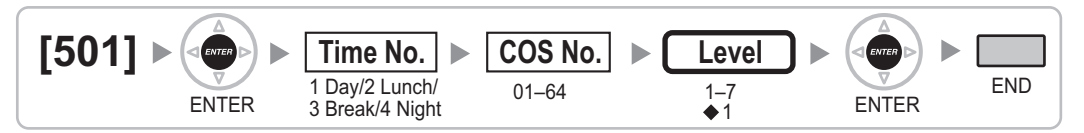

# **[502] CO Line Call Duration Limitation**

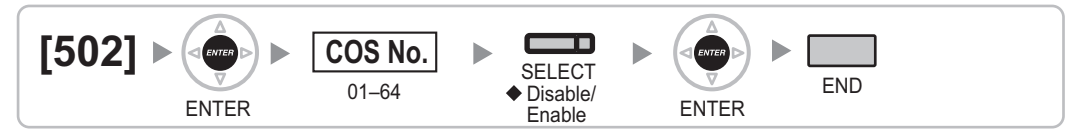

# **[503] Call Transfer to CO Line**

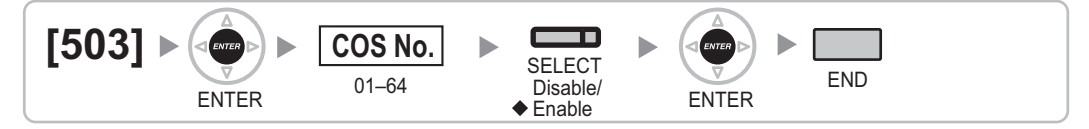

# **[504] Call Forwarding to CO Line**

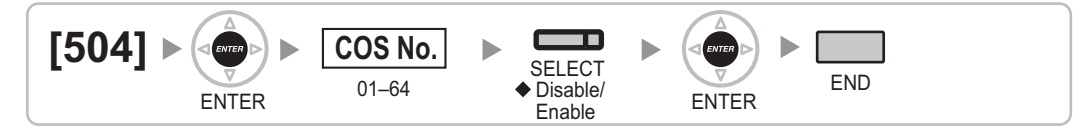

# <span id="page-34-0"></span>**[505] Executive Busy Override**

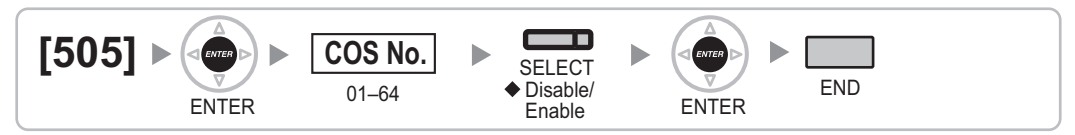

# **[506] Executive Busy Override Deny**

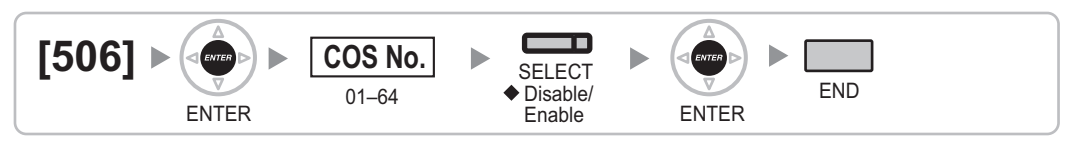

# **[507] DND Override**

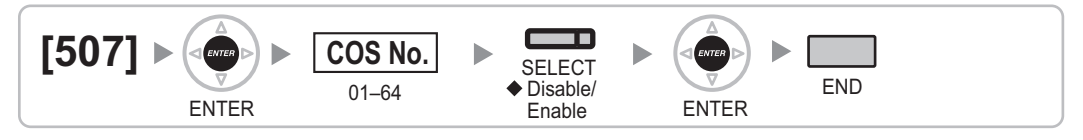

# **[508] Account Code Mode**

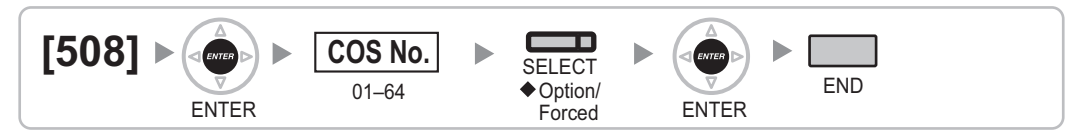

# **[509] TRS Level for System Speed Dialing**

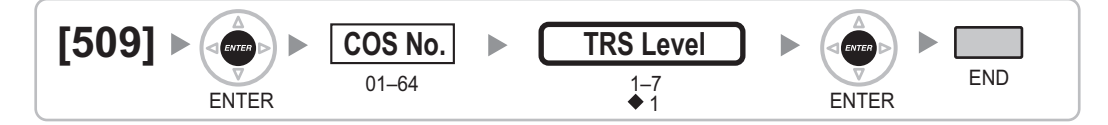

# **[510] TRS Level for Extension Dial Lock**

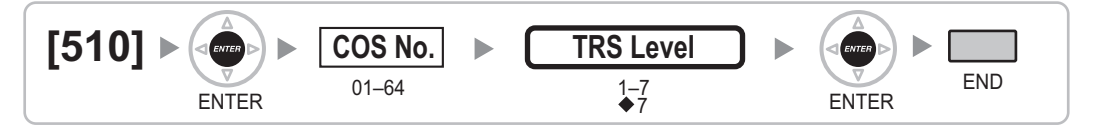

# **[511] Manager Assignment**

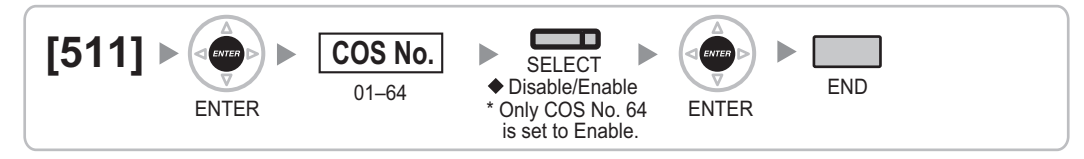

# <span id="page-35-0"></span>**[512] Permission for Door Open Access**

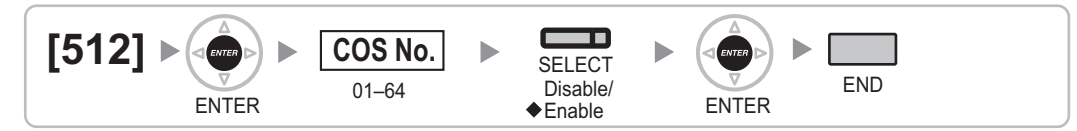

# **[514] Time Service Manual Switching**

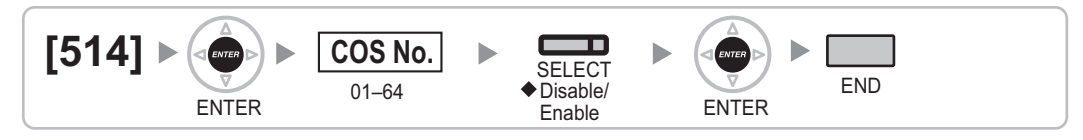

# **[515] Wireless XDP Parallel Mode for Paired Telephone**

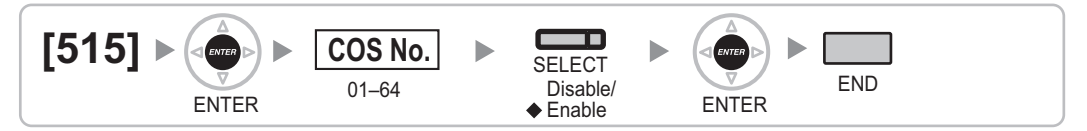

# **[516] Programming Mode Limitation**

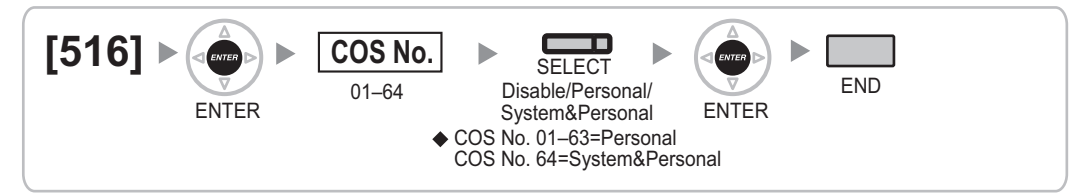

# <span id="page-36-0"></span>**2.1.9 Extension Programming**

**[600] EXtra Device Port (XDP) Mode**

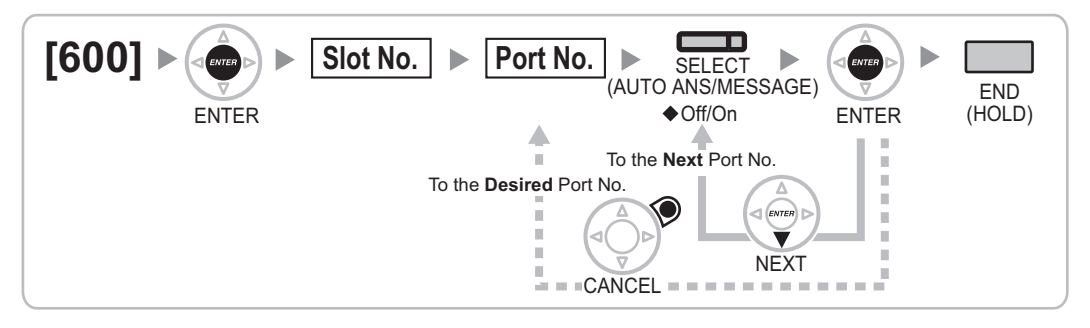

# **[601] Terminal Device Assignment**

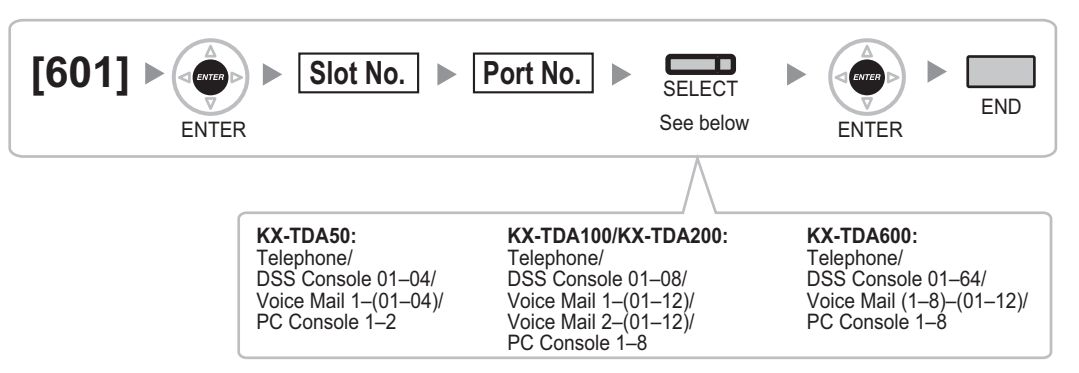

### **Note**

When changing the type of a port for which one or more SDN buttons are set (except when changing between PC Console and Telephone), all SDN buttons customized for that device will be deleted (KX-TDA100/KX-TDA200/KX-TDA600 only).

# **[602] Class of Service**

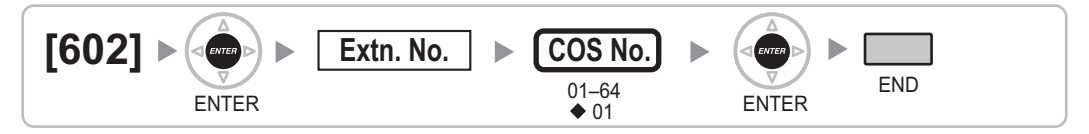

# **[603] Extension User Group**

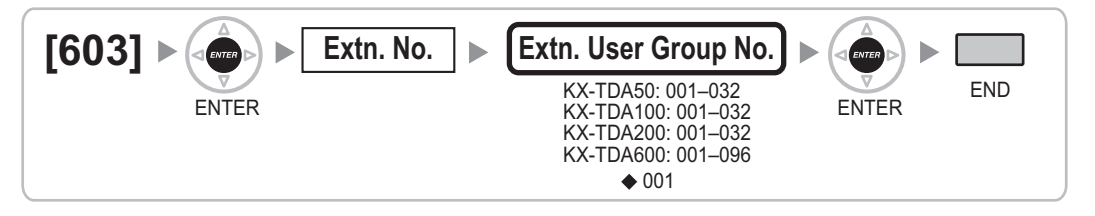

# <span id="page-37-0"></span>**[604] Extension Intercept Destination**

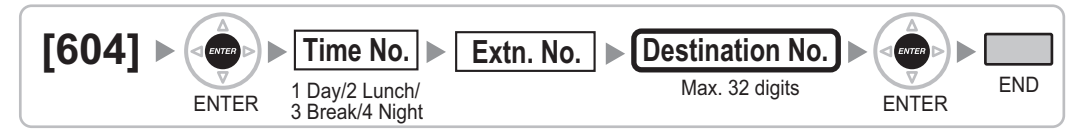

# **[605] Call Forwarding—No Answer Time**

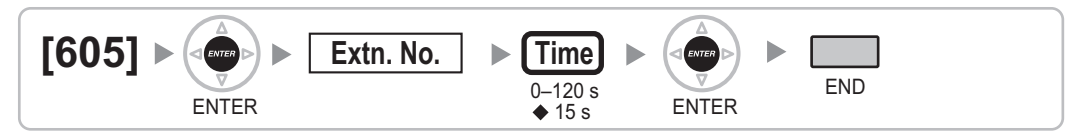

# **[606] CLIP Number**

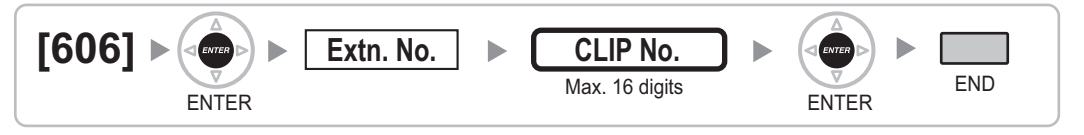

# **[620] Incoming Call Distribution Group Member**

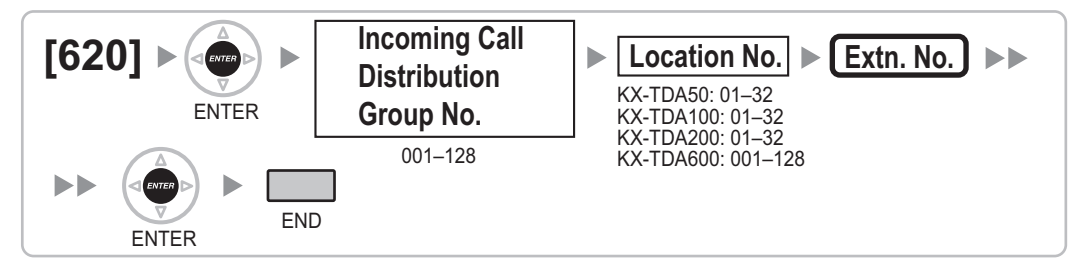

# **[621] Incoming Call Distribution Group Delayed Ringing**

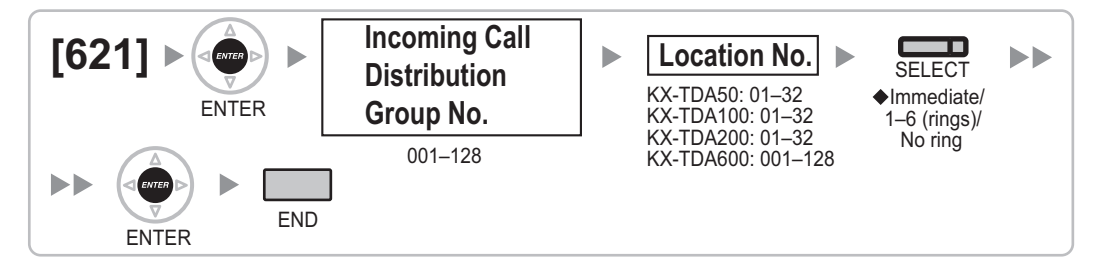

# <span id="page-38-0"></span>**[622] Incoming Call Distribution Group Floating Extension Number**

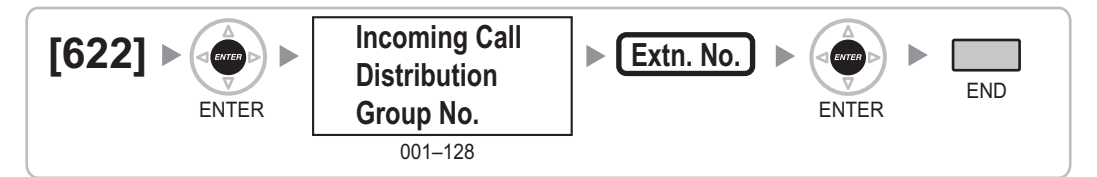

# **[623] Incoming Call Distribution Group Name**

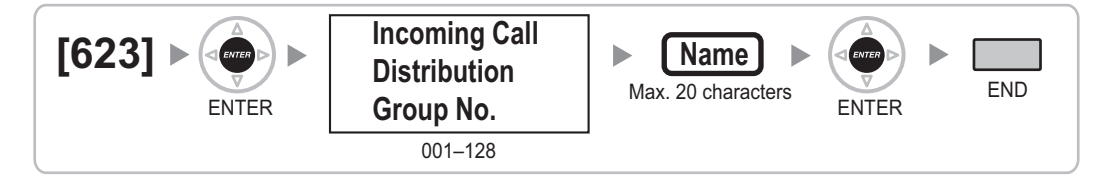

# **[624] Incoming Call Distribution Group Distribution Method**

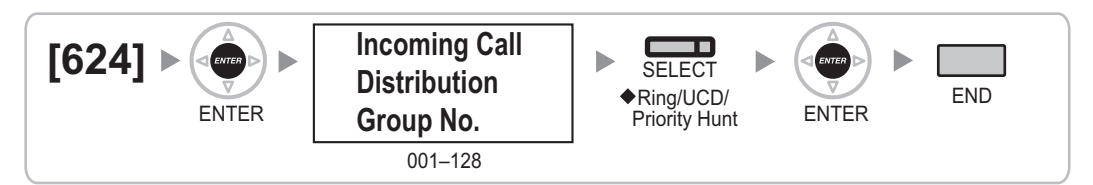

# **[625] Destination for Overflow Time Expiration**

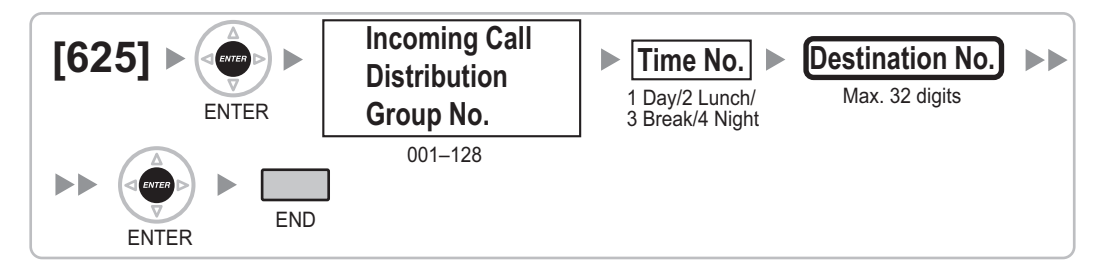

# **[626] Overflow Time**

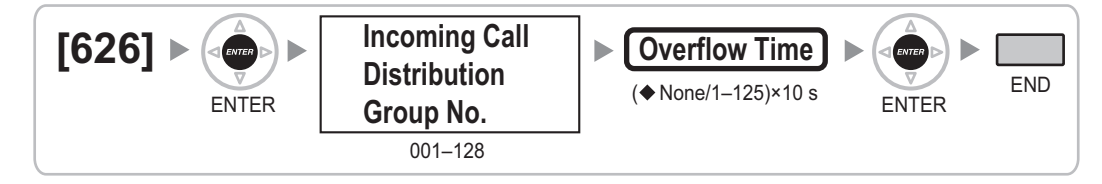

# <span id="page-39-0"></span>**[627] Destination When All Busy**

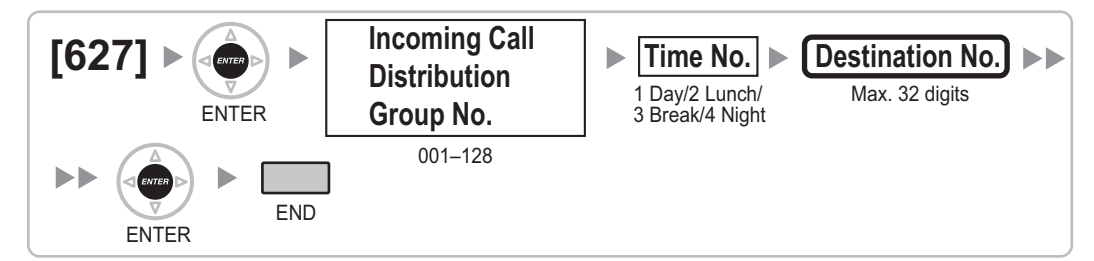

# **[628] Queuing Call Capacity**

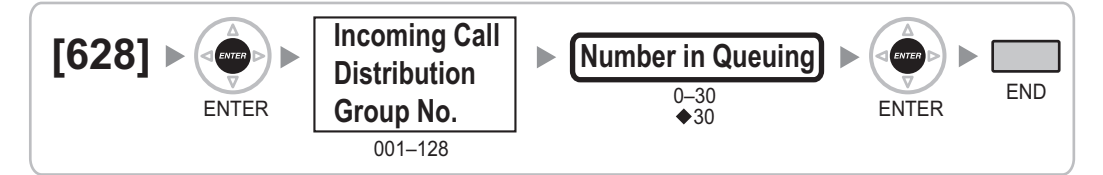

# **[629] Queuing Hurry-up Level**

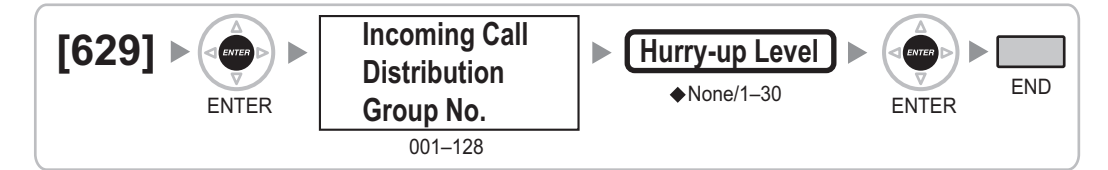

# **[630] Queuing Time Table**

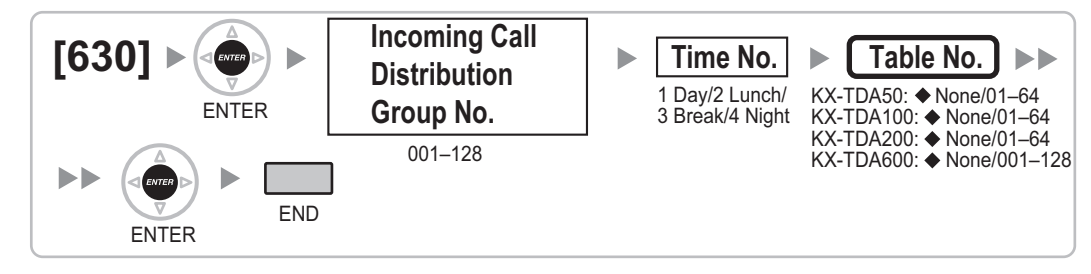

# **[631] Sequences in Queuing Time Table**

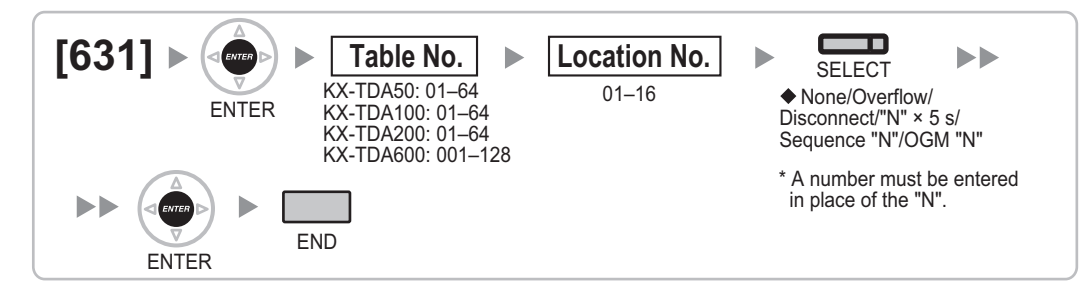

# <span id="page-40-0"></span>**[632] Maximum Number of Agents**

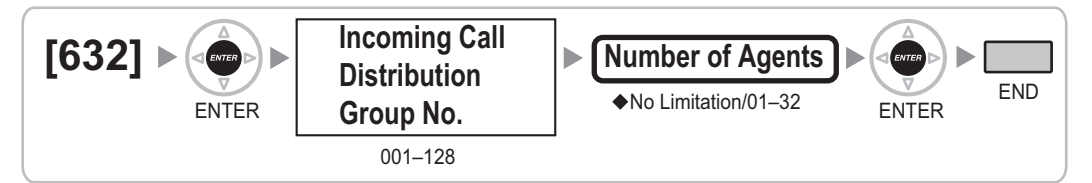

# **[640] Extension User Groups of a Paging Group**

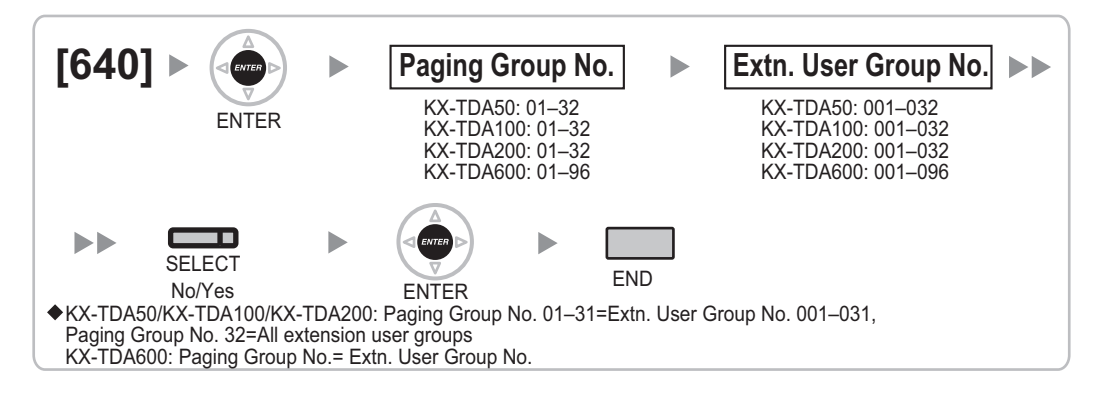

# **[641] External Pagers of a Paging Group**

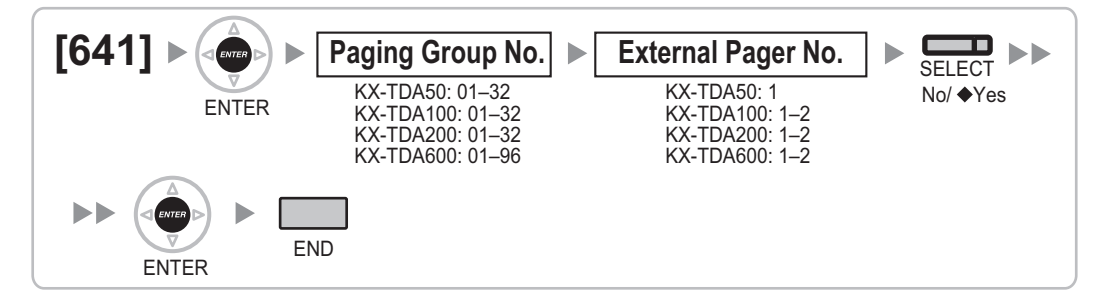

# **[650] Extension User Groups of a Pickup Group**

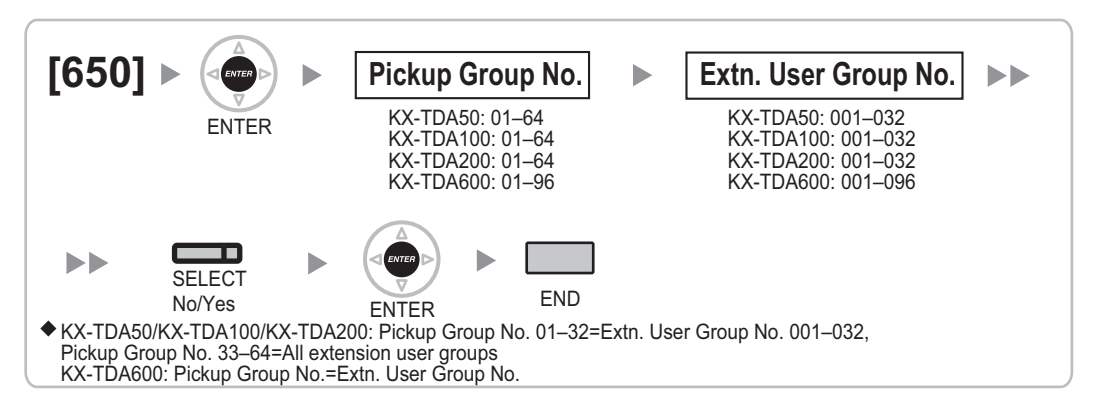

# <span id="page-41-0"></span>**[660] VM Group Floating Extension Number**

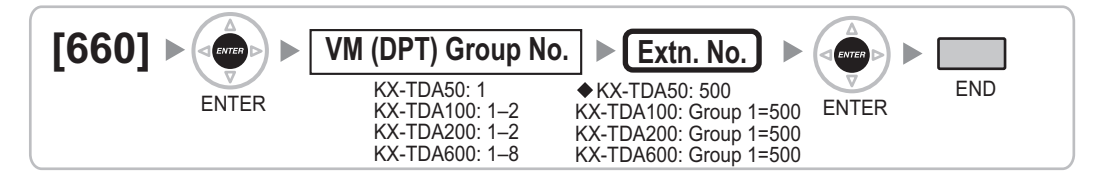

# **[680] Idle Extension Hunting Type**

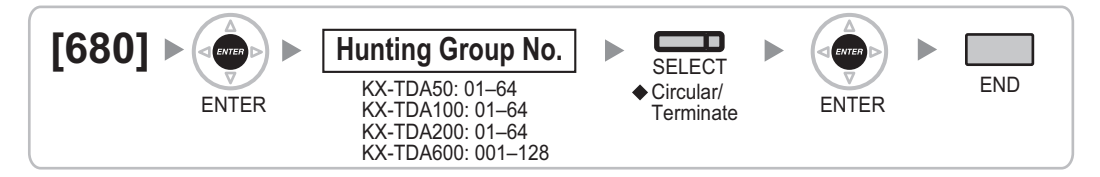

# **[681] Idle Extension Hunting Group Member**

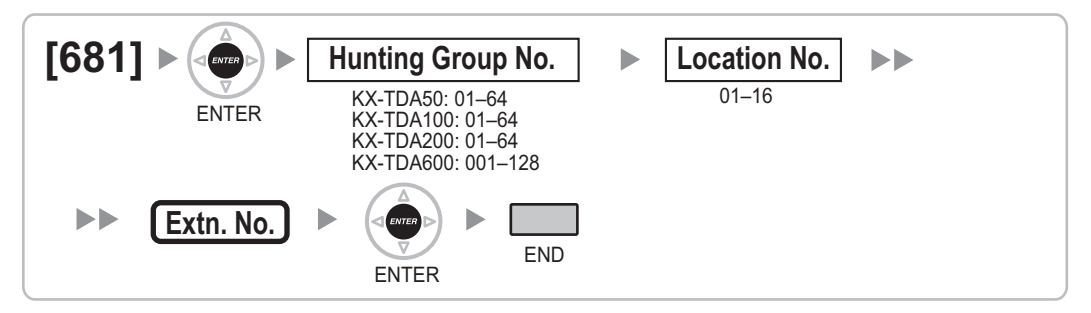

# **[690] PS Registration**

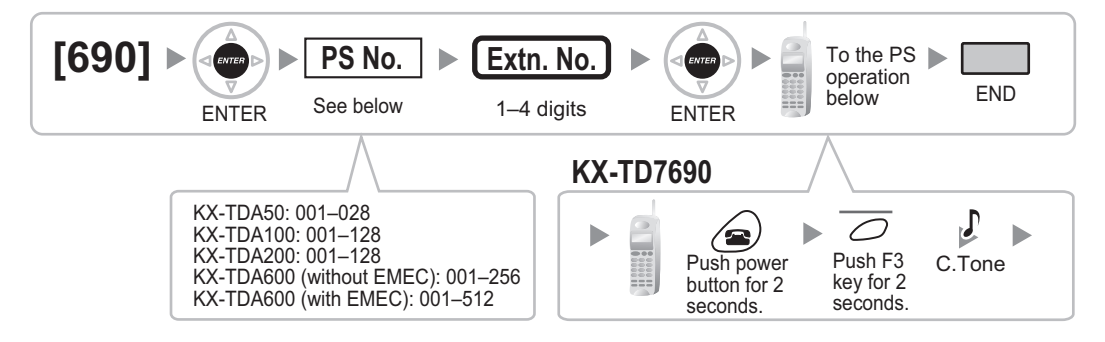

### **Note**

Please refer to the Installation Manual for details about PS registration.

## <span id="page-42-0"></span>**[691] PS Termination**

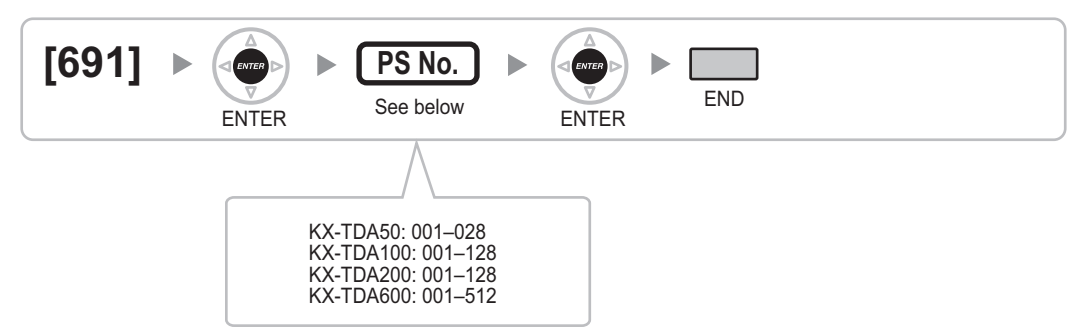

# **[692] Personal Identification Number (PIN) for PS Registration**

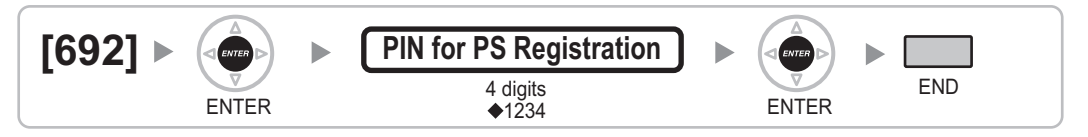

# **[699] CS Status Reference**

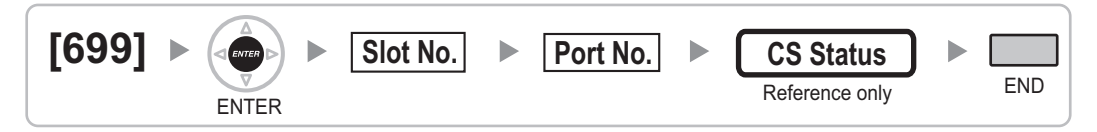

# **2.1.10 Resource/Interface Programming**

### **[700] External Pager Floating Extension Number**

### **[KX-TDA100/KX-TDA200/KX-TDA600]**

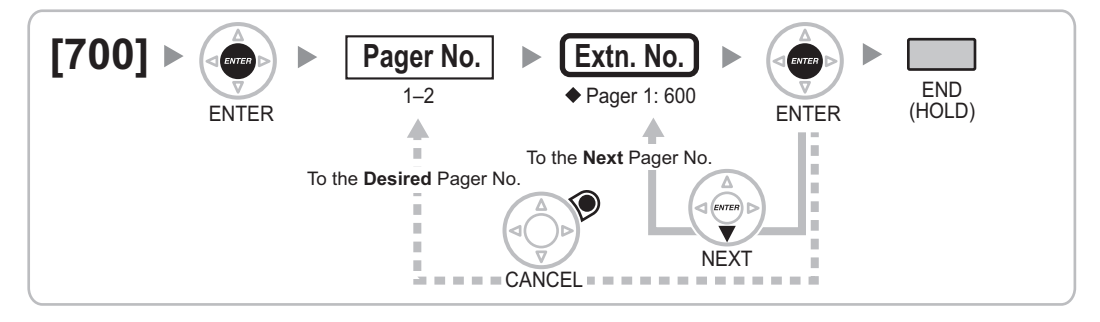

### **[KX-TDA50]**

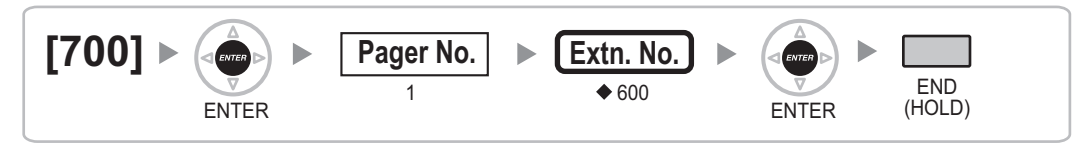

## <span id="page-43-0"></span>**[710] Music Source Selection for BGM (with the KX-TDA50)/BGM2 (with the KX-TDA100/KX-TDA200/KX-TDA600)**

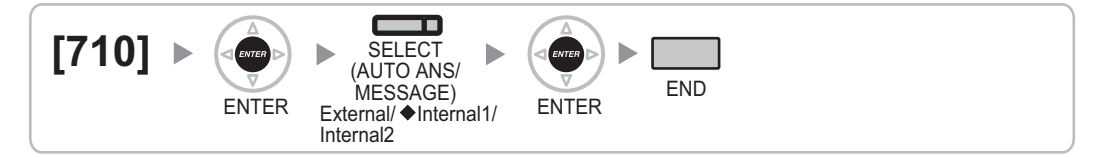

# **[711] Music on Hold**

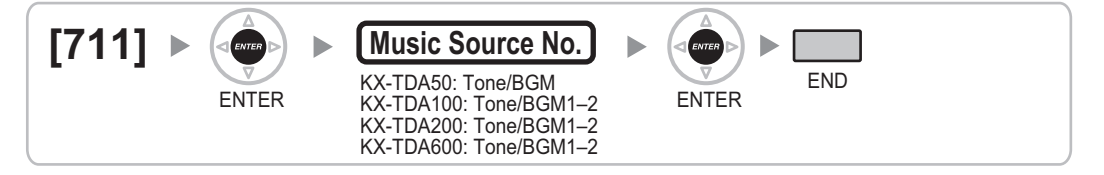

# **[712] Music for Transfer**

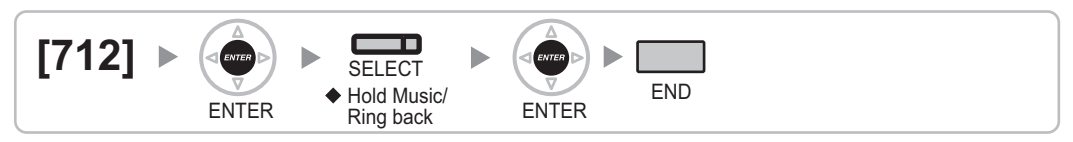

# **[720] Doorphone Call Destination**

### **[KX-TDA100/KX-TDA200/KX-TDA600]**

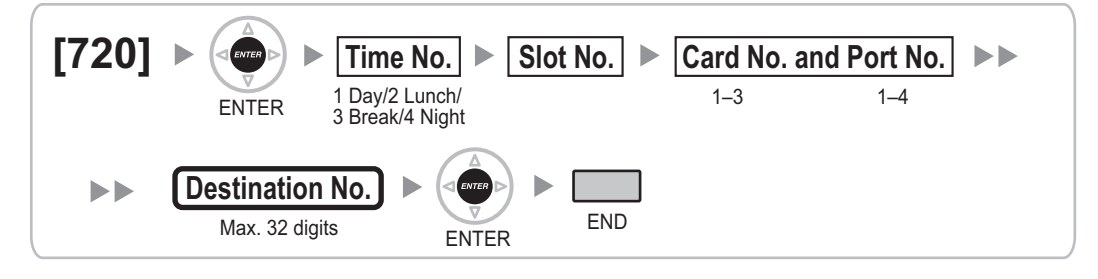

### **[KX-TDA50]**

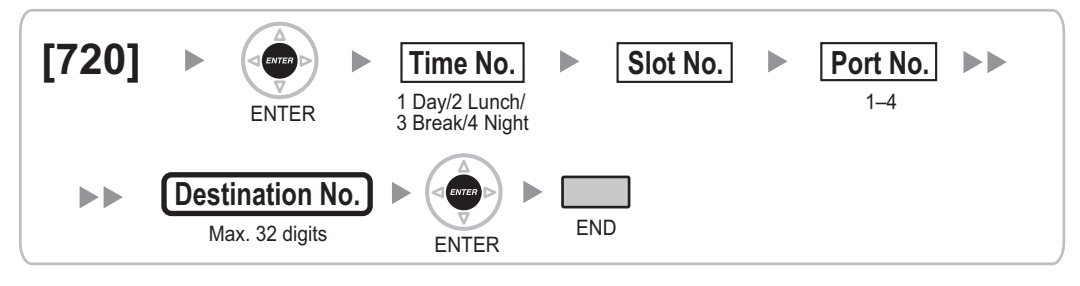

## <span id="page-44-0"></span>**[729] Doorphone Number Reference**

### **[KX-TDA100/KX-TDA200/KX-TDA600]**

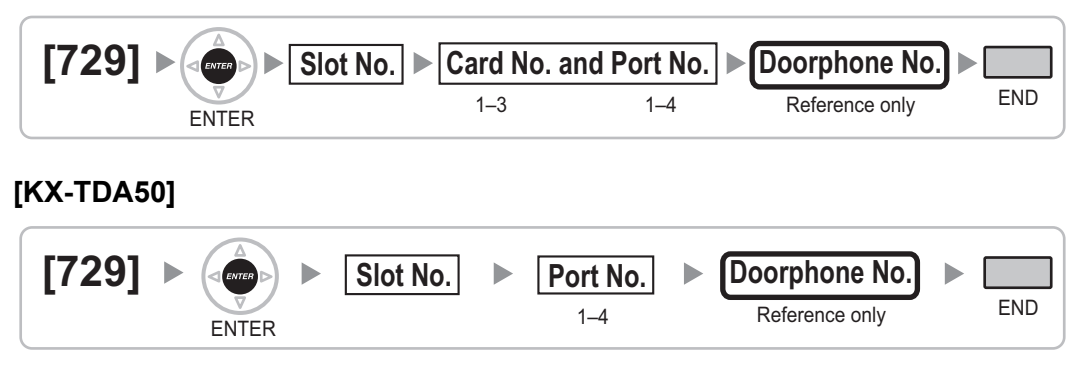

# **[730] Outgoing Message (OGM) Floating Extension Number**

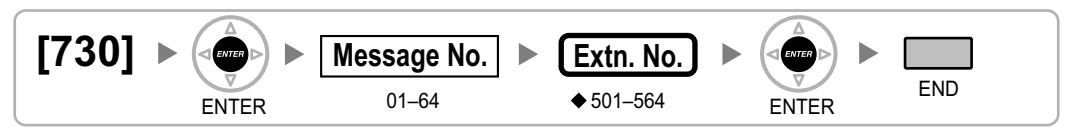

# **[731] Outgoing Message (OGM) Name**

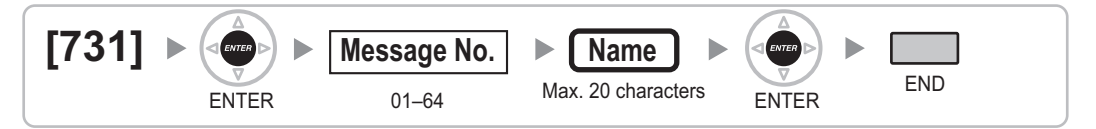

# **[732] DISA Security Mode**

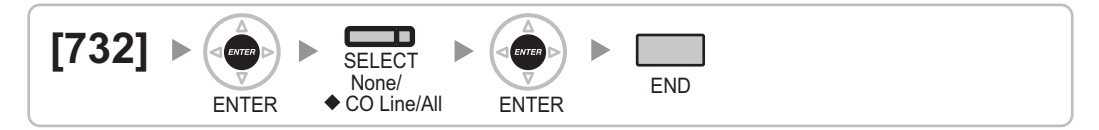

# **2.1.11 SMDR & Maintenance Programming**

**[800] RS-232C Parameter—New Line Code**

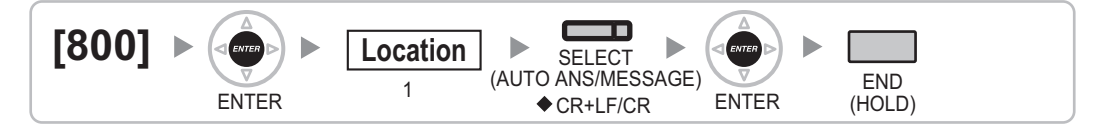

# <span id="page-45-0"></span>**[800] RS-232C Parameter—Baud Rate**

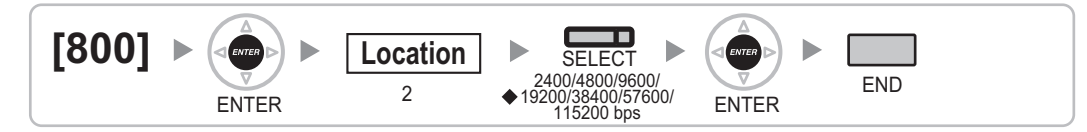

# **[800] RS-232C Parameter—Word Length**

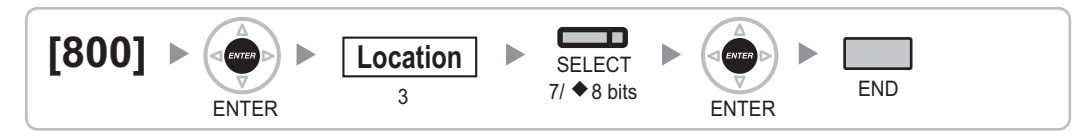

# **[800] RS-232C Parameter—Parity Bit**

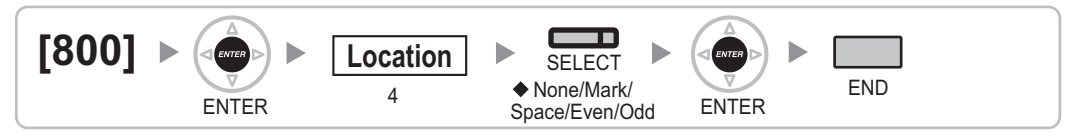

# **[800] RS-232C Parameter—Stop Bit Length**

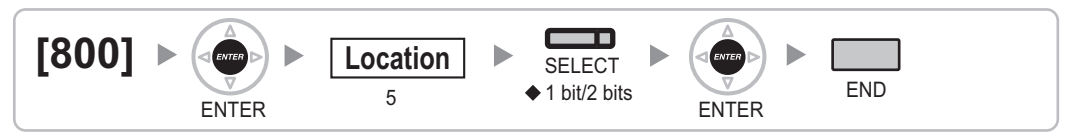

# **[801] External Modem Control**

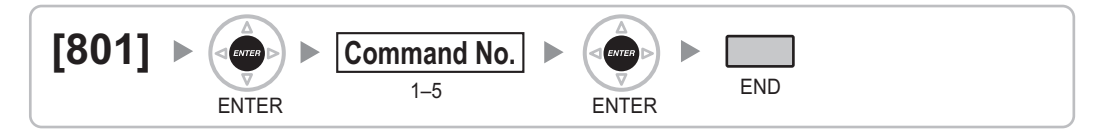

# **[802] SMDR Page Length**

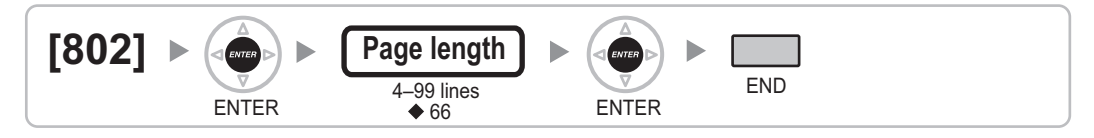

# **[803] SMDR Skip Perforation**

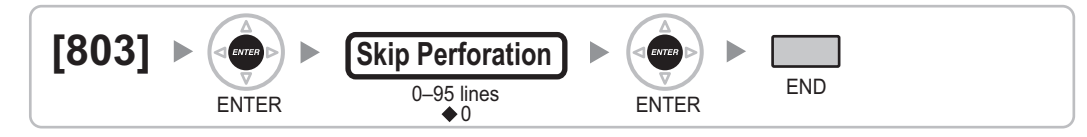

# <span id="page-46-0"></span>**[804] SMDR Outgoing Call Printing**

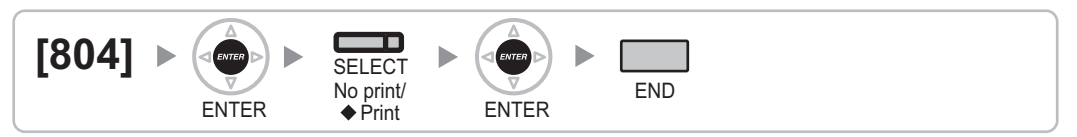

# **[805] SMDR Incoming Call Printing**

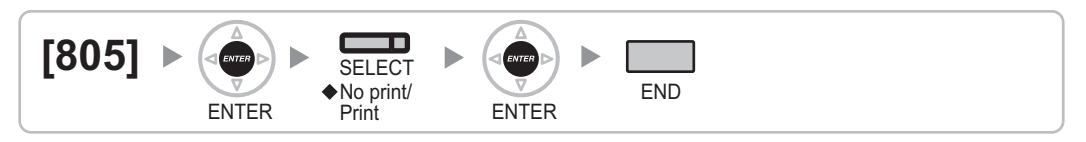

# **[810] Remote Programming**

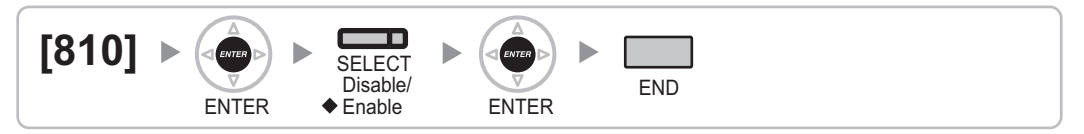

# **[811] Modem Floating Extension Number**

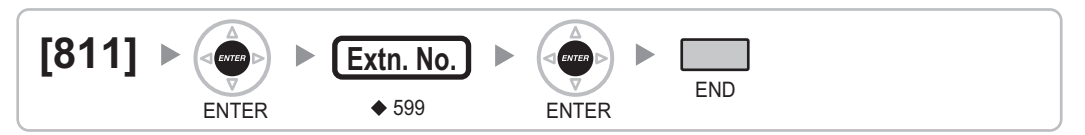

### **[812] ISDN Remote Floating Extension Number (KX-TDA100/KX-TDA200/ KX-TDA600 only)**

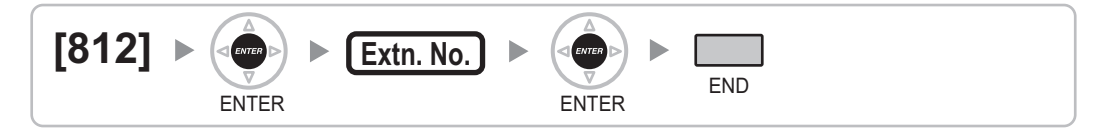

# **2.1.12 Card Programming**

# **[900] Slot Card Type Reference**

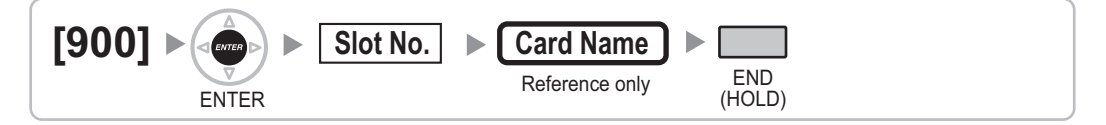

# <span id="page-47-0"></span>**[901] Slot Card Deletion**

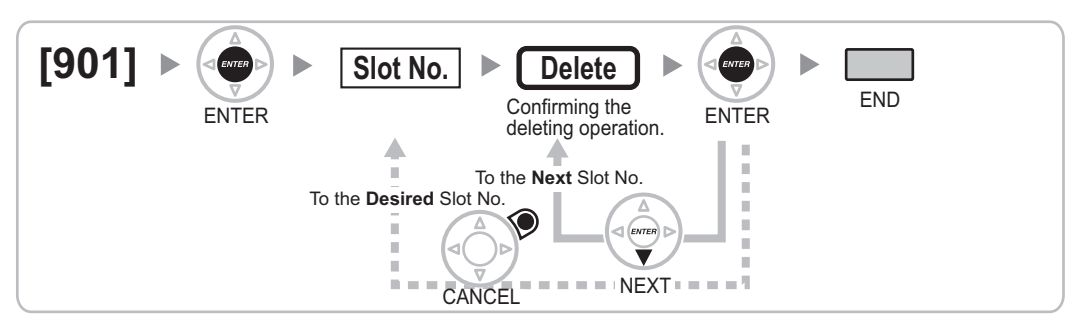

# **[902] Slot Card Reset**

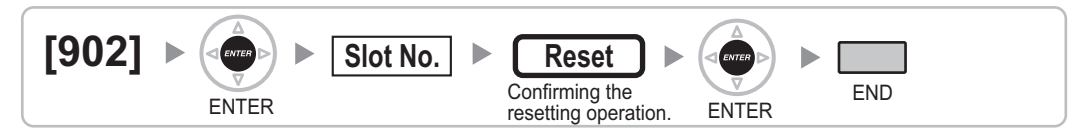

# **[910] OPB3 Option Card Type Reference (KX-TDA100/KX-TDA200/ KX-TDA600 only)**

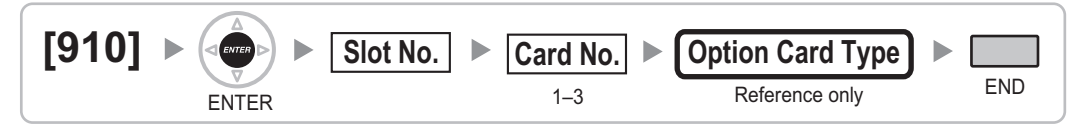

# **[911] OPB3 Option Card Deletion (KX-TDA100/KX-TDA200/KX-TDA600 only)**

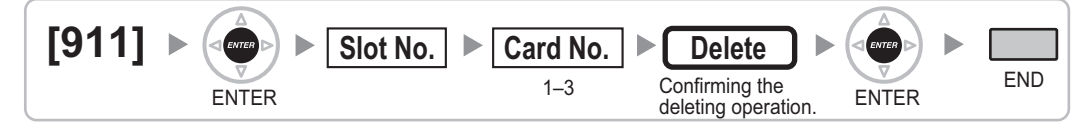

<span id="page-48-0"></span>*Section 3 Appendix*

# <span id="page-49-0"></span>**3.1 Revision History**

# **3.1.1 KX-TDA100/KX-TDA200 PMPR Software File Version 3.2xxx**

### **Changed Contents**

- [2.1.2 Maximum Values](#page-17-0)
- [\[007\] DSS Console Paired Telephone](#page-20-0)
- [\[601\] Terminal Device Assignment](#page-36-0)

# **3.1.2 KX-TDA100/KX-TDA200 PMPR Software File Version 5.0xxx**

### **Changed Contents**

- [2.1.1 Programming Instructions](#page-15-0)
- [2.1.2 Maximum Values](#page-17-0)
- [2.1.9 Extension Programming](#page-36-0)

# **3.1.3 KX-TDA50 PSMPR Software File Version 4.0xxx**

### **Changed Contents**

- [2.1.1 Programming Instructions](#page-15-0)
- [2.1.2 Maximum Values](#page-17-0)

# **3.1.4 KX-TDA50 PSMPR Software File Version 5.0xxx**

### **Changed Contents**

- [2.1.1 Programming Instructions](#page-15-0)
- [2.1.5 Timer Programming](#page-24-0)
- [\[451\] DID Number](#page-31-0)
- [\[452\] DID Name](#page-31-0)
- [\[453\] DID Destination](#page-31-0)
- [2.1.8 COS Programming](#page-33-0)
- [2.1.10 Resource/Interface Programming](#page-42-0)

# <span id="page-50-0"></span>**3.2 Feature Programming References**

### **Absent Message**

• [\[008\] Absent Message](#page-21-0)

### **Feature Manual References**

1.1.1 Absent Message

### **Account Code Entry**

• [\[508\] Account Code Mode](#page-34-0)

### **Feature Manual References**

1.1.2 Account Code Entry

### **ARS (Automatic Route Selection)**

- [\[320\] ARS Mode](#page-26-0)
- [\[321\] ARS Leading Number](#page-26-0)
- [\[322\] ARS Routing Plan Table Number](#page-26-0)
- [\[325\] ARS Exception Number](#page-27-0)
- [\[330\] ARS Routing Plan Time Table](#page-27-0)
- [\[331–346\] ARS Routing Plan Table \(1–16\) \(KX-TDA50/KX-TDA100/KX-TDA200 only\)](#page-27-0)
- [\[347\] ARS Routing Plan Table \(1–48\) \(KX-TDA600 only\)](#page-27-0)
- [\[350\] ARS Carrier Name](#page-28-0)
- [\[351\] ARS Trunk Group for Carrier Access](#page-28-0)
- [\[352\] ARS Removed Number of Digits for Carrier Access](#page-28-0)
- [\[353\] ARS Carrier Access Code](#page-28-0)

### **Feature Manual References**

1.1.3 ARS (Automatic Route Selection)

### **Call Hold**

• [\[200\] Hold Recall Time](#page-24-0)

### **Feature Manual References**

3.1.2 Call Hold

### **Call Pickup**

• [\[650\] Extension User Groups of a Pickup Group](#page-40-0)

### **Feature Manual References**

3.1.6 Call Pickup

### **Call Transfer**

- [\[201\] Transfer Recall Time](#page-24-0)
- [\[503\] Call Transfer to CO Line](#page-33-0)
- [\[712\] Music for Transfer](#page-43-0)

### **Feature Manual References**

3.1.8 Call Transfer

### **Caller ID**

- [\[001\] System Speed Dialing Number](#page-19-0)
- [\[002\] System Speed Dialing Name](#page-19-0)
- [\[490\] Caller ID Signal Type](#page-32-0)

### **Feature Manual References**

3.1.1 Caller ID

### **CLI (Calling Line Identification) Distribution**

- [\[001\] System Speed Dialing Number](#page-19-0)
- [\[002\] System Speed Dialing Name](#page-19-0)

### **Feature Manual References**

3.1.12 CLI (Calling Line Identification) Distribution

### **CLIP (Calling Line Identification Presentation)**

- [\[003\] Extension Number](#page-20-0)
- [\[606\] CLIP Number](#page-37-0)

### **Feature Manual References**

3.1.13 CLIP (Calling Line Identification Presentation)

### **COS (Class of Service)**

- [2.1.8 COS Programming](#page-33-0)
- [\[602\] Class of Service](#page-36-0)

### **Feature Manual References**

3.1.19 COS (Class of Service)

### **CPC (Calling Party Control) Signal Detection**

- [\[413\] LCOT CPC Signal Detection Time—Outgoing](#page-30-0)
- [\[414\] LCOT CPC Signal Detection Time—Incoming](#page-30-0)

3.1.20 CPC (Calling Party Control) Signal Detection

### **CO Line Access**

- [\[400\] LCOT CO Line Connection](#page-28-0)
- [\[401\] LCOT CO Line Name](#page-29-0)
- [\[409\] LCOT CO Line Number Reference](#page-29-0)
- [\[500\] Trunk Group Number](#page-33-0)

### **Feature Manual References**

3.1.14 CO Line Access

### **CO Line Call Limitation**

- [\[472\] Extension-to-CO Line Call Duration](#page-31-0)
- [\[473\] CO-to-CO Line Call Duration](#page-31-0)
- [\[502\] CO Line Call Duration Limitation](#page-33-0)

### **Feature Manual References**

3.1.15 CO Line Call Limitation

### **Dial Mode Selection**

- [\[410\] LCOT Dialing Mode](#page-29-0)
- [\[411\] LCOT Pulse Rate](#page-29-0)
- [\[412\] LCOT DTMF Minimum Duration](#page-29-0)

### **Feature Manual References**

4.1.2 Dial Mode Selection

### **DID (Direct Inward Dialing)**

- [\[451\] DID Number](#page-31-0)
- [\[452\] DID Name](#page-31-0)
- [\[453\] DID Destination](#page-31-0)

### **Feature Manual References**

4.1.5 DID (Direct Inward Dialing)

### **DIL (Direct In Line)**

• [\[450\] DIL 1:1 Destination](#page-30-0)

4.1.6 DIL (Direct In Line)

### **DISA (Direct Inward System Access)**

- [\[209\] DISA Delayed Answer Time](#page-25-0)
- [\[210\] DISA CO-to-CO Line Call Prolong Time](#page-25-0)
- [\[211\] DISA Intercept Time](#page-25-0)
- [\[475\] DISA Silence Detection](#page-32-0)
- [\[476\] DISA Continuous Signal Detection](#page-32-0)
- [\[477\] DISA Cyclic Signal Detection](#page-32-0)
- [\[604\] Extension Intercept Destination](#page-37-0)
- [\[730\] Outgoing Message \(OGM\) Floating Extension Number](#page-44-0)
- [\[731\] Outgoing Message \(OGM\) Name](#page-44-0)
- [\[732\] DISA Security Mode](#page-44-0)

### **Feature Manual References**

4.1.7 DISA (Direct Inward System Access)

### **DND (Do Not Disturb)**

• [\[507\] DND Override](#page-34-0)

### **Feature Manual References**

4.1.9 DND (Do Not Disturb)

### **Door Open**

- [\[207\] Door Unlock Time](#page-24-0)
- [\[512\] Permission for Door Open Access](#page-35-0)

### **Feature Manual References**

4.1.10 Door Open

### **Doorphone Call**

- [\[720\] Doorphone Call Destination](#page-43-0)
- [\[729\] Doorphone Number Reference](#page-44-0)

### **Feature Manual References**

4.1.11 Doorphone Call

### **EFA (External Feature Access)**

• [\[417\] LCOT Flash/Recall Time](#page-30-0)

5.1.1 EFA (External Feature Access)

### **Emergency Call**

• [\[304\] Emergency Number](#page-26-0)

### **Feature Manual References**

5.1.2 Emergency Call

### **Executive Busy Override**

- [\[505\] Executive Busy Override](#page-34-0)
- [\[506\] Executive Busy Override Deny](#page-34-0)

### **Feature Manual References**

5.1.3 Executive Busy Override

### **Extension Dial Lock**

• [\[510\] TRS Level for Extension Dial Lock](#page-34-0)

### **Feature Manual References**

5.1.4 Extension Dial Lock

### **Extension PIN (Personal Identification Number)**

• [\[005\] Extension Personal Identification Number \(PIN\)](#page-20-0)

### **Feature Manual References**

5.1.6 Extension PIN (Personal Identification Number)

### **Extension Port Configuration**

- [\[007\] DSS Console Paired Telephone](#page-20-0)
- [\[600\] EXtra Device Port \(XDP\) Mode](#page-36-0)

### **Feature Manual References**

5.1.7 Extension Port Configuration

### **Flash/Recall/Terminate**

• [\[418\] LCOT Disconnect Time](#page-30-0)

6.1.2 Flash/Recall/Terminate

### **Flexible Numbering/Fixed Numbering**

• [\[100\] Flexible Numbering](#page-21-0)

### **Feature Manual References**

6.1.4 Flexible Numbering/Fixed Numbering

### **Floating Extension**

- [\[623\] Incoming Call Distribution Group Name](#page-38-0)
- [\[660\] VM Group Floating Extension Number](#page-41-0)
- [\[700\] External Pager Floating Extension Number](#page-42-0)
- [\[730\] Outgoing Message \(OGM\) Floating Extension Number](#page-44-0)
- [\[731\] Outgoing Message \(OGM\) Name](#page-44-0)
- [\[811\] Modem Floating Extension Number](#page-46-0)
- [\[812\] ISDN Remote Floating Extension Number \(KX-TDA100/KX-TDA200/KX-TDA600 only\)](#page-46-0)

### **Feature Manual References**

6.1.5 Floating Extension

### **FWD (Call Forwarding)**

- [\[472\] Extension-to-CO Line Call Duration](#page-31-0)
- [\[473\] CO-to-CO Line Call Duration](#page-31-0)
- [\[504\] Call Forwarding to CO Line](#page-33-0)
- [\[605\] Call Forwarding—No Answer Time](#page-37-0)

### **Feature Manual References**

6.1.6 FWD (Call Forwarding)

### **Host PBX Access Code (Access Code to the Telephone Company from a Host PBX)**

• [\[471\] Host PBX Access Code](#page-31-0)

### **Feature Manual References**

8.1.5 Host PBX Access Code (Access Code to the Telephone Company from a Host PBX)

### **Hot Line**

• [\[204\] Hot Line Waiting Time](#page-24-0)

8.1.6 Hot Line

### **ICD Group Features**

- [\[620\] Incoming Call Distribution Group Member](#page-37-0)
- [\[621\] Incoming Call Distribution Group Delayed Ringing](#page-37-0)
- [\[622\] Incoming Call Distribution Group Floating Extension Number](#page-38-0)
- [\[623\] Incoming Call Distribution Group Name](#page-38-0)
- [\[624\] Incoming Call Distribution Group Distribution Method](#page-38-0)
- [\[625\] Destination for Overflow Time Expiration](#page-38-0)
- [\[626\] Overflow Time](#page-38-0)
- [\[627\] Destination When All Busy](#page-39-0)
- [\[628\] Queuing Call Capacity](#page-39-0)
- [\[629\] Queuing Hurry-up Level](#page-39-0)
- [\[630\] Queuing Time Table](#page-39-0)
- [\[631\] Sequences in Queuing Time Table](#page-39-0)
- [\[632\] Maximum Number of Agents](#page-40-0)

### **Feature Manual References**

9.1.1 ICD GROUP FEATURES

### **ICD Group Features—Group Call Distribution**

- [\[621\] Incoming Call Distribution Group Delayed Ringing](#page-37-0)
- [\[624\] Incoming Call Distribution Group Distribution Method](#page-38-0)
- [\[632\] Maximum Number of Agents](#page-40-0)

### **Feature Manual References**

9.1.2 ICD Group Features—Group Call Distribution

### **ICD Group Features—Outside Destinations**

- [\[620\] Incoming Call Distribution Group Member](#page-37-0)
- [\[621\] Incoming Call Distribution Group Delayed Ringing](#page-37-0)
- [\[622\] Incoming Call Distribution Group Floating Extension Number](#page-38-0)
- [\[624\] Incoming Call Distribution Group Distribution Method](#page-38-0)
- [\[629\] Queuing Hurry-up Level](#page-39-0)

### **Feature Manual References**

9.1.4 ICD Group Features—Outside Destinations

### **ICD Group Features—Overflow**

- [\[625\] Destination for Overflow Time Expiration](#page-38-0)
- [\[626\] Overflow Time](#page-38-0)
- [\[627\] Destination When All Busy](#page-39-0)
- [\[628\] Queuing Call Capacity](#page-39-0)
- [\[632\] Maximum Number of Agents](#page-40-0)

9.1.5 ICD Group Features—Overflow

### **ICD Group Features—Queuing**

- [\[628\] Queuing Call Capacity](#page-39-0)
- [\[629\] Queuing Hurry-up Level](#page-39-0)
- [\[630\] Queuing Time Table](#page-39-0)
- [\[631\] Sequences in Queuing Time Table](#page-39-0)
- [\[632\] Maximum Number of Agents](#page-40-0)

### **Feature Manual References**

9.1.6 ICD Group Features—Queuing

### **Idle Extension Hunting**

- [\[680\] Idle Extension Hunting Type](#page-41-0)
- [\[681\] Idle Extension Hunting Group Member](#page-41-0)

#### **Feature Manual References**

9.1.9 Idle Extension Hunting

### **Intercept Routing**

- [\[203\] Intercept Time](#page-24-0)
- [\[604\] Extension Intercept Destination](#page-37-0)
- [\[625\] Destination for Overflow Time Expiration](#page-38-0)

### **Feature Manual References**

9.1.11 Intercept Routing

### **Intercept Routing—No Destination**

• [\[006\] Operator Assignment](#page-20-0)

### **Feature Manual References**

9.1.12 Intercept Routing—No Destination

### **Intercom Call**

- [\[003\] Extension Number](#page-20-0)
- [\[004\] Extension Name](#page-20-0)

9.1.13 Intercom Call

### **Line Preference—Outgoing**

- [\[103\] Idle Line Access \(Local Access\)](#page-22-0)
- [\[500\] Trunk Group Number](#page-33-0)

### **Feature Manual References**

10.1.3 Line Preference—Outgoing

### **Manager Features**

- [\[112\] Manager Password](#page-22-0)
- [\[511\] Manager Assignment](#page-34-0)

### **Feature Manual References**

11.1.1 Manager Features

### **Music on Hold**

- [\[710\] Music Source Selection for BGM \(with the KX-TDA50\)/BGM2 \(with the KX-TDA100/KX-TDA200/](#page-43-0) [KX-TDA600\)](#page-43-0)
- [\[711\] Music on Hold](#page-43-0)

### **Feature Manual References**

11.1.4 Music on Hold

### **OGM (Outgoing Message)**

- [\[631\] Sequences in Queuing Time Table](#page-39-0)
- [\[730\] Outgoing Message \(OGM\) Floating Extension Number](#page-44-0)

### **Feature Manual References**

12.1.2 OGM (Outgoing Message)

### **Operator Features**

• [\[006\] Operator Assignment](#page-20-0)

### **Feature Manual References**

12.1.5 Operator Features

### **Paging**

- [\[640\] Extension User Groups of a Paging Group](#page-40-0)
- [\[641\] External Pagers of a Paging Group](#page-40-0)

### **Feature Manual References**

13.1.1 Paging

### **Paralleled Telephone**

• [\[600\] EXtra Device Port \(XDP\) Mode](#page-36-0)

### **Feature Manual References**

13.1.2 Paralleled Telephone

### **Pause Insertion**

• [\[416\] LCOT Pause Time](#page-30-0)

### **Feature Manual References**

13.1.4 Pause Insertion

### **PC Console/PC Phone**

• [\[601\] Terminal Device Assignment](#page-36-0)

### **Feature Manual References**

13.1.5 PC Console/PC Phone

### **Private Network Features**

- [\[453\] DID Destination](#page-31-0)
- [\[500\] Trunk Group Number](#page-33-0)

### **Feature Manual References**

13.1.13 PRIVATE NETWORK FEATURES

### **Private Network Features—NDSS (Network Direct Station Selection)**

• [\[511\] Manager Assignment](#page-34-0)

### **Feature Manual References**

13.1.15 Private Network Features—NDSS (Network Direct Station Selection)

### **Private Network Features—PS Roaming by Network ICD Group**

- [\[620\] Incoming Call Distribution Group Member](#page-37-0)
- [\[622\] Incoming Call Distribution Group Floating Extension Number](#page-38-0)
- [\[624\] Incoming Call Distribution Group Distribution Method](#page-38-0)

### **Feature Manual References**

13.1.17 Private Network Features—PS Roaming by Network ICD Group

### **Private Network Features—QSIG—CLIP/COLP (Calling/Connected Line Identification Presentation) and CNIP/CONP (Calling/Connected Name Identification Presentation)**

- [\[003\] Extension Number](#page-20-0)
- [\[004\] Extension Name](#page-20-0)

### **Feature Manual References**

13.1.21 Private Network Features—QSIG—CLIP/COLP (Calling/Connected Line Identification Presentation) and CNIP/CONP (Calling/Connected Name Identification Presentation)

### **PS Connection**

- [\[690\] PS Registration](#page-41-0)
- [\[691\] PS Termination](#page-42-0)
- [\[692\] Personal Identification Number \(PIN\) for PS Registration](#page-42-0)

### **Feature Manual References**

13.1.24 PS Connection

### **PS Directory**

- [\[001\] System Speed Dialing Number](#page-19-0)
- [\[002\] System Speed Dialing Name](#page-19-0)
- [\[004\] Extension Name](#page-20-0)

### **Feature Manual References**

13.1.25 PS Directory

### **PS Ring Group**

• [\[620\] Incoming Call Distribution Group Member](#page-37-0)

### **Feature Manual References**

13.1.27 PS Ring Group

### **PT Programming**

- [2.1 PT Programming](#page-15-0)
- [\[516\] Programming Mode Limitation](#page-35-0)

### **Feature Manual References**

13.1.28 PT Programming

### **Redial, Last Number**

• [\[205\] Automatic Redial Repeat Times \(KX-TDA100/KX-TDA200/KX-TDA600 only\)](#page-24-0)

### **Feature Manual References**

15.1.1 Redial, Last Number

### **SMDR (Station Message Detail Recording)**

- [\[800\] RS-232C Parameter—New Line Code](#page-44-0)
- [\[800\] RS-232C Parameter—Baud Rate](#page-45-0)
- [\[800\] RS-232C Parameter—Word Length](#page-45-0)
- [\[800\] RS-232C Parameter—Parity Bit](#page-45-0)
- [\[800\] RS-232C Parameter—Stop Bit Length](#page-45-0)
- [\[802\] SMDR Page Length](#page-45-0)
- [\[803\] SMDR Skip Perforation](#page-45-0)
- [\[804\] SMDR Outgoing Call Printing](#page-46-0)
- [\[805\] SMDR Incoming Call Printing](#page-46-0)

### **Feature Manual References**

16.1.1 SMDR (Station Message Detail Recording)

### **Special Carrier Access Code**

• [\[303\] Special Carrier Access Code](#page-26-0)

### **Feature Manual References**

16.1.2 Special Carrier Access Code

### **Speed Dialing, System**

- [\[001\] System Speed Dialing Number](#page-19-0)
- [\[002\] System Speed Dialing Name](#page-19-0)
- [\[509\] TRS Level for System Speed Dialing](#page-34-0)

### **Feature Manual References**

16.1.4 Speed Dialing, System

### **TAFAS (Trunk Answer From Any Station)**

• [\[700\] External Pager Floating Extension Number](#page-42-0)

### **Feature Manual References**

17.1.2 TAFAS (Trunk Answer From Any Station)

### **Tenant Service**

- [\[001\] System Speed Dialing Number](#page-19-0)
- [\[006\] Operator Assignment](#page-20-0)
- [\[320\] ARS Mode](#page-26-0)
- [\[711\] Music on Hold](#page-43-0)

### **Feature Manual References**

17.1.3 Tenant Service

### **Time Service**

- [\[101\] Time Service Switching Mode](#page-21-0)
- [\[102\] Time Service Starting Time](#page-22-0)
- [\[514\] Time Service Manual Switching](#page-35-0)

### **Feature Manual References**

17.1.5 Time Service

### **TRS (Toll Restriction)**

- [\[300\] TRS Override by System Speed Dialing](#page-25-0)
- [\[301\] TRS Denied Code](#page-25-0)
- [\[302\] TRS Exception Code](#page-26-0)
- [\[501\] TRS Level](#page-33-0)
- [\[509\] TRS Level for System Speed Dialing](#page-34-0)
- [\[602\] Class of Service](#page-36-0)

### **Feature Manual References**

17.1.6 TRS (Toll Restriction)

### **Upgrading the Software**

• [\[190\] Main Processing \(MPR\) Software Version Reference](#page-23-0)

### **Feature Manual References**

18.1.1 Upgrading the Software

### **Verification Code Entry**

- [\[120\] Verification Code](#page-23-0)
- [\[121\] Verification Code Name](#page-23-0)
- [\[122\] Verification Code Personal Identification Number \(PIN\)](#page-23-0)
- [\[123\] Verification Code COS Number](#page-23-0)

### **Feature Manual References**

19.1.1 Verification Code Entry

### **Virtual PS**

• [\[690\] PS Registration](#page-41-0)

### **Feature Manual References**

19.1.2 Virtual PS

### **Voice Mail (VM) Group**

- [\[601\] Terminal Device Assignment](#page-36-0)
- [\[660\] VM Group Floating Extension Number](#page-41-0)

### **Feature Manual References**

19.1.3 Voice Mail (VM) Group

### **Voice Mail DPT (Digital) Integration**

• [\[201\] Transfer Recall Time](#page-24-0)

### **Feature Manual References**

19.1.4 Voice Mail DPT (Digital) Integration

### **Walking COS**

• [\[005\] Extension Personal Identification Number \(PIN\)](#page-20-0)

### **Feature Manual References**

20.1.1 Walking COS

### **Walking Extension**

• [\[007\] DSS Console Paired Telephone](#page-20-0)

### **Feature Manual References**

20.1.2 Walking Extension

### **Wireless XDP Parallel Mode**

• [\[515\] Wireless XDP Parallel Mode for Paired Telephone](#page-35-0)

### **Feature Manual References**

20.1.4 Wireless XDP Parallel Mode

### **Panasonic Consumer Electronics Company, Division of Panasonic Corporation of North America** One Panasonic Way, Secaucus, New Jersey 07094

#### **<http://www.panasonic.com/csd>**

#### **Copyright:**

This material is copyrighted by Panasonic Communications Co., Ltd., and may be reproduced for internal use only. All other reproduction, in whole or in part, is prohibited without the written consent of Panasonic Communications Co., Ltd.

© Panasonic Communications Co., Ltd. 2006